Universidade Federal do Rio de Janeiro Instituto de Física

# **Uma simulação sobre o Efeito Fotoeletrico**

Sandro dos Santos Pinto

Monografia realizada sob a supervisão do Professor Dr. Francisco Arthur Braun Chaves. Apresentada ao Instituto de Física da UFRJ em preenchimento dos requisitos para a obtenção do título de Licenciatura em Física

Rio de Janeiro, Junho de 2007.

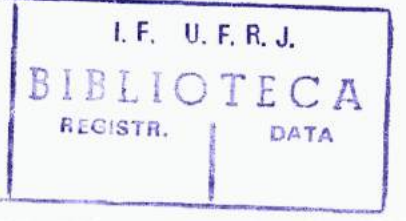

26/2007

# **Agradecimentos**

Sou grato a Deus e a todos os que me apoiaram no decorrer da elaboração deste trabalho. Em especial ao meu orientador, Artur Chaves, que me guiou ao longo deste processo me permitindo ser eu mesmo e assim achar minhas próprias respostas. Não posso esquecer das minhas famílias e noiva. Vocês são especiais. Deus as ilumine sempre.

# **RESUMO**

Neste trabalho apresentamos a elaboração de um software sobre o Efeito Fotoelétrico. Através da simulação deste fenômeno acreditamos que se pode ensiná-lo e ainda tratar de vários conceitos físicos como, por exemplo, a transformação de energia. Desta maneira, é possível ensinar os conteúdos mais tradicionais e ainda abordar um pouco da Física Moderna e Contemporânea (FMC), área da Física pouco contemplada no Ensino Médio.

# **índice**

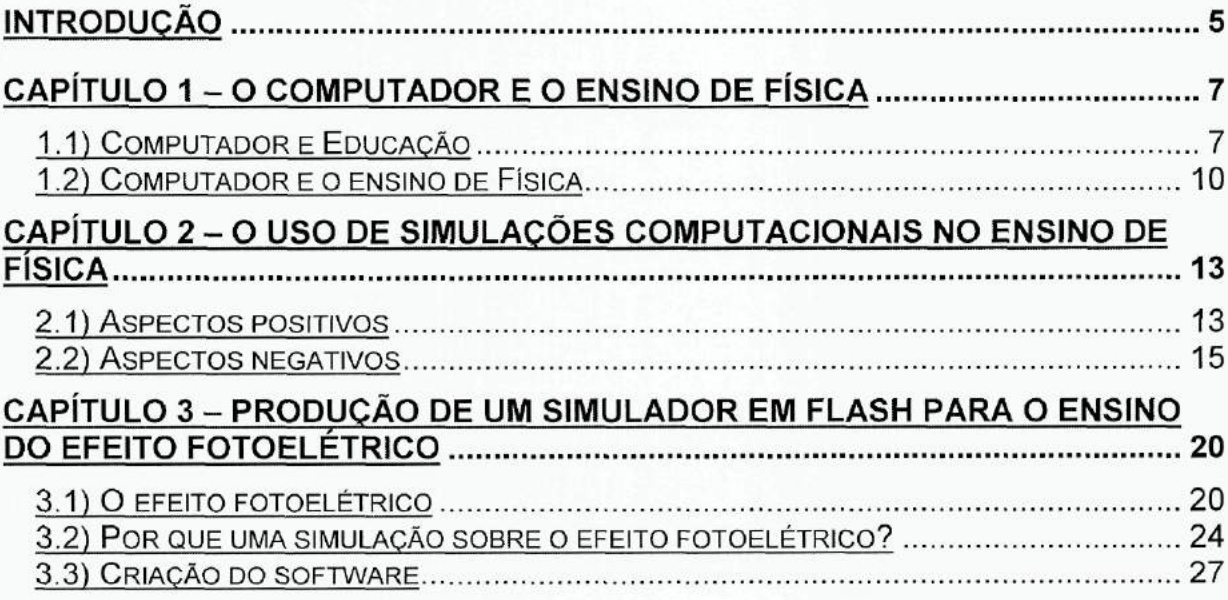

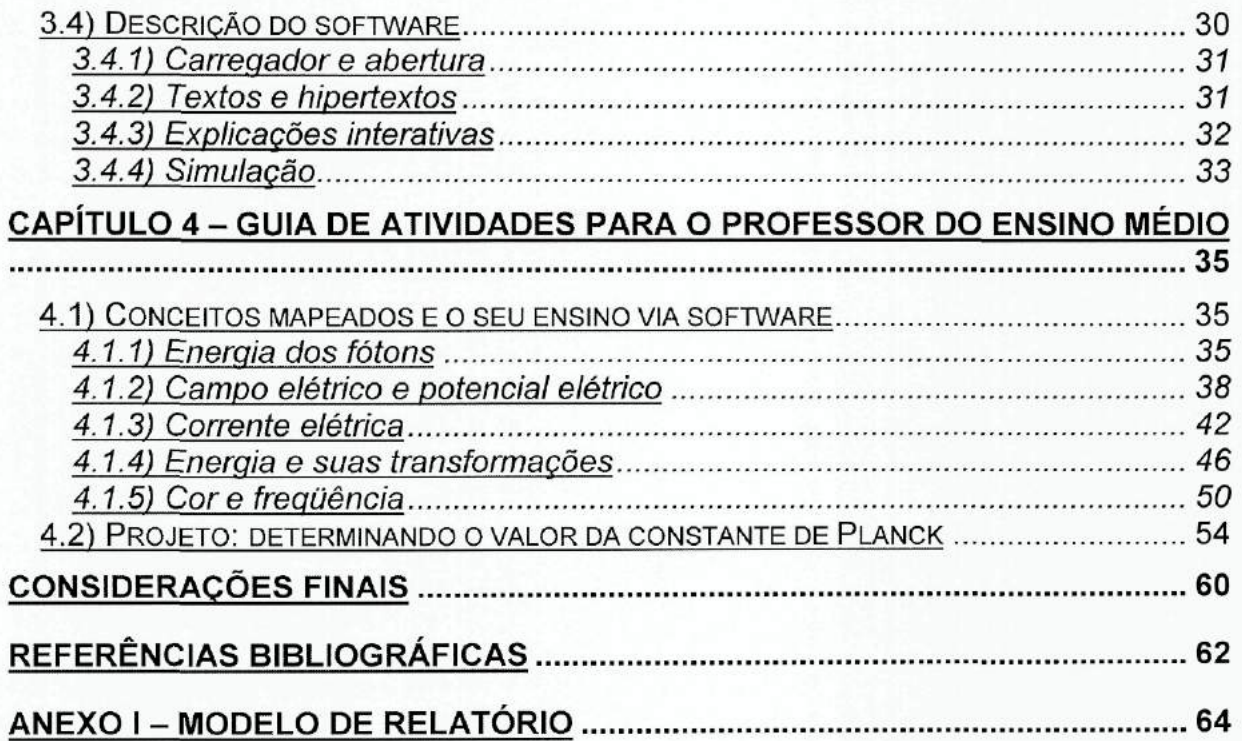

# **Introdução**

A Educação é a mais importante forma de inserção social, sem ela o indivíduo permanece alienado dos seus direitos e deveres, além de ser privado de perspectiva de vida, resumindo-a ao seu contexto mais imediato. O professor tem um papel fundamental nesta inserção, pois é através da sua prática que o aluno se torna um ser pensante, atuante e capacitado a se posicionar diante da sociedade. É óbvio que a construção do aluno é um processo que vem ocorrendo no decorrer dos vários anos de sua vida mediante inúmeros estímulos, principalmente aqueles que vêm da família. O professor é mais um ator cuja atuação deve promover, em conjunto com o aluno, a aprendizagem.

É sempre um desafio encontrar maneiras criativas e interessantes de ensinar os conteúdos. Por isso várias pessoas têm produzido materiais que sirvam de auxílio ao professor: textos, jogos educativos, simulações computacionais, games, etc, na expectativa de que tornem o seu trabalho mais eficiente e o aprendizado mais motivador e prazeroso.

Além do desafio da inovação da prática docente existe ainda o da introdução de novos conteúdos que são pertinentes na formação do aluno, ou o de melhorar a abordagem destes que talvez sejam apresentados timidamente. A Física Moderna e Contemporânea (FMC) é um exemplo típico. Sua inserção no currículo do Ensino Médio tem sido modesta e vagarosa, apesar de vários autores já terem apontado sua importância (Ostermann & Moreira, 2000).

O presente trabalho prentende incentivar o ensino da FMC, oferecendo como suporte um software construído em Flash que simula computacionalmente o Efeito Fotoelétrico, fenômeno cuja explicação rendeu a Albert Einstein o Nobel de Física em 1905.

Entendemos que o uso das novas tecnologias - os computadores e as simulações computacionais - devem ser feitas de maneira crítica e cautelosa. Por isso resolvemos oferecer ao professor uma visão geral de ambas (capítulo 1) apontando seus aspectos positivos e negativos (capítulo 2).

Julgamos também necessário descrever cada parte do software elaborado a fim de que o professor o conheça e reconheça algumas das suas potencialidades. Também descrevemos o efeito fotoelétrico mencionando a importância da abordagem da FMC no Ensino Médio (capítulo 3).

Nos preocupamos com as dificuldades enfrentadas pelo professor no tratamento do efeito fotoelétrico em sala de aula, principalmente o pouco tempo e o vasto conteúdo. Por isso elaboramos um conjunto de propostas de uso do software ressaltando como se pode ensinar conteúdos tradicionais de Física (energia, campo elétrico, etc) e ao mesmo tempo o efeito fotoelétrico. Isso é feito no capítulo 4.

Concluímos nosso trabalho apresentando as considerações finais.

# **Capítulo 1 - O computador e o ensino de Física**

O computador é sem dúvida uma das maiores invenções do século passado. A sua presença e influência mudaram radicalmente a vida do homem moderno e podem ser notadas em vários ramos da atividade humana, desde as complexas atividades em pesquisas científicas às compras realizadas em supermercados. A cada dia torna-se mais comum ter-se um computador pessoal, tendo em vista as facilidades encontradas para adquiri-lo. Agora textos, orçamentos domésticos, inventários, etc. podem ser elaborados por qualquer pessoa que tenha um mínimo de conhecimento em softwares do tipo editores de texto, planilhas e bancos de dados. O computador já faz parte do estilo de vida do homem do século XXI, e seria impossível a educação ficar à margem de uma discussão sobre inserção desta tecnologia no ensino.

O nosso objetivo neste capítulo é fazer uma breve discussão sobre a relevância e os usos do computador na Educação e no ensino de Física.

# **1.1) Computador e Educação**

É importante distinguir o ensino do computador do ensino com o computador. O primeiro trata o computador como o objeto de estudo, sendo analisados seus componentes e/ou softwares; o último considera o computador como um meio pedagógico, um instrumento que viabilize o aprendizado de determinado conteúdo.

Valente (2007) diz que para "a implantação do computador na educação são necessários basicamente quatro ingredientes: o computador, o software educativo, o

professor capacitado para usar o computador como meio educacional e o aluno". O que norteará tanto o uso do computador em sala de aula quanto a elaboração do software educativo será a abordagem pedagógica. Esta, certamente, levará em conta alguma teoria da aprendizagem. Tomemos como exemplo os tutoriais, que são "programas [que] atuam como "tutores", fornecendo informações e (...) [procuram] verificar, por meio de perguntas, se o aluno compreendeu o tópico abordado" (Yamamoto & Barbeta, 2001). Eles baseiam-se na noção de reforço, característica da linha behaviorista de Skinner. Nesta teoria o aprendizado dá-se a partir da repetição e do treino (Gadotti, 1993).

Também é de grande valia, ao analisarmos a relevância de uma nova tecnologia na Educação, levarmos em conta qual tem sido a história que sucede o seu uso. Devemos aprender com a História, em especial com a história da implementação de novas tecnologias no ensino. E aprender com ela é olhar para trás e evitar reincidir nos erros.

Observamos que toda vez que uma tecnologia surge no cenário educacional juntamente com ela vêm muitas expectativas. Muitos acreditam que a inovação tecnológica será a solução de todos os problemas da Educação - isto acontece desde o século passado. Observe o seguinte comentário de Thornas Edison, tratando sobre a possibilidade do uso do cinema na Educação:

> "as figuras em movimento estão destinadas a revolucionar o nosso sistema educacional. Em poucos anos, elas suplantarão amplamente senão inteiramente, o uso dos livros didáticos" (Oppenheimer, 1997 apud Medeiros & Medeiros, 2002)

Hoje percebemos que o cinema continua existindo bem como os livros didáticos, e o uso destes superam em muito o de qualquer outra tecnologia.

As mesmas promessas e perspectivas estiveram presentes em várias tecnologias aplicadas na Educação, tais como o rádio portátil, a televisão, etc, e o que observamos é que estas predições são irreais. O que ocorre de fato é a coexistência das novas tecnologias com as antigas. Isto nos alerta a sermos cautelosos quanto ao otimismo acerca do uso de computadores no ensino: o computador deve ser visto como mais um dos vários instrumentos que podem tornar o processo de ensinoaprendizagem mais eficiente e não como a fórmula mágica que resolverá todas as dificuldades no ensino.

O computador pode ser muito útil no desenvolvimento cognitivo do aluno, desde que utilizado de forma adequada. Significa não utilizá-lo porque outras escolas e outros professores assim o fazem. Tampouco adotá-lo porque é importante que o aluno aprenda a manuseá-lo, pois é objetivo da educação não é o ensino do manuseio das tecnologias por si só, mas sim através delas promover o aprendizado. Valente (b 2007) lista uma série de motivações equivocadas muito comuns numa visão otimista sobre o uso do computador na Educação.

Uma das facetas interessantes do uso do computador na educação é a possibilidade do ensino respeitar o ritmo de aprendizagem de cada aluno. É permitir que os discentes "(...) trabalhem de suas próprias maneiras, em velocidades variadas" (Coutinho, 2007). Compreendemos cada aluno como um indivíduo: com capacidades e limitações únicas (Perrenoud, 1999), e o computador pode ser um instrumento bastante oportuno para pôr em prática este princípio.

É dever do docente buscar constantemente aprimoramento e eficiência no seu ofício, assim como qualquer profissional. É inerente à sua profissão a disposição em proporcionar ambientes onde haja de fato aprendizagem. O educador, como um mediador na construção do conhecimento, precisa experimentar outras formas de

ensinar, o que pode implicar no uso de outros instrumentos pedagógicos. O computador é um destes possíveis instrumentos.

## **1.2) Computador e o ensino de Física**

"Professor, por que eu tenho que aprender Física?"

Esta é a pergunta que com certeza todos os professores de Física já ouviram mais de uma vez. Atrás deste questionamento pode haver a indignação de quem não entende o porquê de aprender algo que do seu ponto de vista não faz o menor sentido. Ou ainda, o desinteresse de um aluno que depois de tanto tentar, deixou-se vencer pelo desânimo, desistiu de querer entender e passou a aceitar (ou apenas memorizar) a Física. Esta pergunta nos mostra o que já é bem conhecido: ensinar e aprender Física são tarefas difíceis.

Já foi constatado que muitos alunos perdem o interesse em aprender Ciências, dentre elas a Física, durante o período de escolarização, pois eles não conseguem assimilar e compreender os princípios físicos (Valiati et al., 2007). Outras dificuldades são apontadas como a "deficiente preparação matemática [dos alunos] e pré-existência de concepções relacionadas com o senso comum e não com a lógica científica" (Fiolhais & Trindade, 2003); um pensamento concreto e resistente a abstrações, etc. São inúmeros os obstáculos achados pelos professores e alunos no processo de ensino-aprendizagem de Física e não é a nossa intenção listá-los aqui, mas sim mostrar como o computador pode ser útil na tentativa de superar alguns deles.

São várias as formas atuais do uso do computador no ensino de Física. De forma geral, Valente (2007) ressalta que o ensino através do computador pode darse de várias formas compreendidas entre dois extremos:

> "O ensino pelo computador implica que o aluno, através da máquina, possa adquirir conceitos sobre praticamente qualquer domínio. Entretanto, a abordagem pedagógica de como isso acontece é bastante variada, oscilando entre dois grandes pólos (...) [num] lado, o computador, através do software, ensina o aluno. Enquanto no outro, o aluno, através do software, "ensina" o computador."

Ele ainda considera o computador como uma ferramenta. Nesta modalidade o aluno aprende ao realizar tarefas ou desenvolver algo por intermédio do computador, deixando a posição passiva de receptor de informações e passando a ter um maior grau de intervenção na construção do seu conhecimento. Segundo Veit & Teodoro (2002) esta forma de uso é a preferida da maior parte dos educadores e é a que mais embasa as publicações na Revista Brasileira de Ensino de Física e no Caderno Catarinense de Ensino de Física.

Ainda, uma das sistematizações específicas para o ensino de Física é a sugerida por Fiolhais & Trindade (2003):

- a) Aquisição de dados por computador em laboratórios o computador permite a obtenção de dados em tempo real. As grandezas físicas dispostas em gráficos facilitam a leitura e permite rápidas interpretações do experimento;
- b) Modelagem e simulação a primeira consiste na construção de códigos que têm corno objetivo analisar o comportamento de determinado sistema físico. A última é baseada em modelos que se aproximam da realidade física, proporcionando ao usuário a visualização do fenômeno. Podem permitir o aluno inserir inputs que modificarão o sistema estudado. A visualização

de fenômenos físicos e a interatividade são pontos bastante positivos das simulações;

- c) Multimídia baseia-se no uso de diversos elementos: textos, sons, imagens (estáticas ou em movimentos), simulações e vídeos. Possibilita o aluno interagir com o software de forma não-linear através de links. Assim, o usuário tem flexibilidade para escolher o caminho que lhe convier;
- d) Realidade virtual consiste num conjunto de tecnologias que se combinam a fim de produzir um ambiente que convença o usuário que ele está numa outra realidade. Os cenários são construídos com modelagens tridimensionais através de técnicas de computação gráfica;
- e) Internet permite que o usuário usufrua todas modalidades citadas anteriormente além de ser grande fonte de informações. Proporciona um ambiente adequado para que o aluno aprenda a buscar e selecionar as informações mais relevantes.

Uma modalidade que não consta na classificação de Fiolhais & Trindade (2003) é a de jogos, que são maneiras divertidas de se aprender. O ensino, desta forma, passa a ter um caráter lúdico (Yamamoto e Barbeta, 2001).

# **Capítulo 2 - O uso de simulações computacionais no ensino de Física**

Além de levarmos em conta o aspecto histórico do uso do computador na Educação, é importante apontarmos suas limitações, vantagens e desvantagens presentes na literatura a fim de termos uma percepção mais completa do uso desta nova tecnologia. Neste capítulo trataremos da modalidade de simulações computacionais no ensino de Física e propomos que elas podem ser úteis desde que implementadas tendo uma consciência crítica.

#### **2.1) Aspectos positivos**

Se o ensino de Física se resumir apenas à linguagem escrita e oral, teremos, sem dúvida alguma, grandes dificuldades na aprendizagem dos alunos. Por conta disto os livros didáticos investem em figuras para ilustrar os fenômenos físicos pois, como diz o ditado, uma imagem vale mais do que mil palavras. Todavia até mesmo imagens possuem suas limitações. Como exprimir algo dinâmico utilizando imagens estáticas? Na tentativa de resolver esta dificuldade os livros utilizam recursos como, por exemplo, fotos estroboscópicas e imagens seqüenciais mostrando estados consecutivos de determinado sistema físico. Não queremos invalidar tais iniciativas, mas "imagens apresentadas desta forma precisam ser animadas na mente dos leitores" (Medeiros & Medeiros, 2002). Através do uso de simulações, fenômenos antes apresentados quadro a quadro num livro didático podem adquirir movimento e, desta forma, ser mais bem representados.

Contudo as simulações computacionais são mais do que simples animações. Através delas o aluno pode interagir com o sistema em estudo mudando parâmetros

e observando como a mudança destes altera o comportamento daquele. O aluno, através desta interatividade, pode ampliar a sua concepção do fenômeno em questão e pode fazer isto no ritmo que lhe convier. Isto é respeitar a sua individualidade na prática, o que é tanto incentivado nas pedagogias atuais.

Além disto a interatividade proporcionada pelas simulações tornam os alunos mais participativos. Eles se envolvem mais com o conteúdo estudado e, conseqüentemente, mobilizam suas estruturas cognitivas. Quanto mais participativo for o aluno, maiores são as chances de ocorrer o aprendizado.

> "Uma das observações mais claras que se faz quando se utiliza demonstrações baseadas em simulações em computador, é que os alunos, de maneira geral, se tornam mais participativos. A possibilidade de rapidamente mudar parâmetros, e verificar a conseqüência dos movimentos estudados, incita os estudantes a querer conhecer o comportamento dos sistemas físicos nas mais diversas situações. Este tipo de maneira, mais interativa, é um dos elementos que pode tornar o processo de ensino mais eficiente" (Yamamoto e Barbeta, 2001)

As simulações computacionais são muito úteis quando existe o interesse em ensinar fenômenos físicos impossíveis ou inviáveis de serem reproduzidos em laboratórios. Fenômenos rápidos ou lentos demais, fenômenos onde os entes envolvidos sejam grandes demais ou pequenos demais, ou fenômenos cuja reprodução é inviável financeiramente (Fiolhais & Trindade, 2003). Alguns exemplos: os movimentos planetários, os movimentos dos elétrons num condutor, queda dos corpos, etc.

O aspecto financeiro é um grande estímulo para o uso de simulações computacionais no ensino, pois os custo envolvidos na criação e manutenção de um laboratório didático são muito superiores aos envolvidos num laboratório de informática e na elaboração de simulações. Entretanto, o aspecto econômico não deve ser determinante na educação, o prioritário deve ser a promoção do aprendizado. Esta quêstão é mencionada em Finkelstein et al. (2005) como pergunta motivadora deste trabalho.

Utilizar simulações em vez de laboratórios possibilita o aluno concentrar-se no fenômeno físico em si sem ter sua atenção desviada para as medições e os ajustes necessários para realizá-las.

> "a utilização de simulações no lugar de experimentos reais pode ajudar, e muito, na compreensão de certos fenômenos físicos. Sem se ater a detalhes experimentais, e através da utilização de uma ferramenta que faz parte de seu cotidiano, o aluno pode voltar toda a sua atenção à essência do problema em estudo" (Yamamoto e Barbeta, 2001).

Isto representa um ganho de tempo, que é tão escasso principalmente nas escolas públicas estaduais do Rio de Janeiro, onde a carga horária semanal é de somente dois tempos de cinqüenta minutos. Além do mais, demonstrou-se que simulações computacionais podem ser tão eficientes ou mais do que experimentos reais no aprendizado teórico de Física e no manuseio de instrumentos (por exemplo: Finkelstein et al., 2005; Keller et al., 2006).

Um aspecto mencionado por Yamamoto e Barbeta (2001) é o interesse que os alunos demonstram no manuseio do computador. Obviamente, como os autores consideram, o software pode não ser o suficiente para o estímulo à aprendizagem. Neste trabalho, eles identificaram que a grande maioria dos alunos da sua amostra preferem o uso de simulações computacionais e acham que elas os auxiliam na compreensão dos vários tópicos abordados em sala de aula.

## **2.2) Aspectos negativos**

Um dos pontos negativos mencionados por Medeiros & Medeiros (2002) é a simplificação inerente às simulações. Esta limitação consiste no fato de que o modelo no qual a simulação é baseada é apenas uma representação da realidade e, por

isso, menos rica do que o experimento real. Eles consideram que as simulações não possuem o mesmo status educacional que os experimentos. Comparando a eficiência entre simulações e experimentos reais, os autores destacam uma performance inferior de alunos que utilizaram as simulações.

Uma questão importante, mas não intrínseca às simulações computacionais, é a confusão entre simulação e realidade. Isto acontece quanto não fica claro para o aluno que a simulação é baseada num modelo, e que este possui limitações e critérios para que seja válido. A não observação deste fato pode levar o aluno a conclusões equivocadas sobre o mundo real, que sempre será mais complexo. Observe o seguinte diálogo entre estudante e professor que, segundo Medeiros & Medeiros (2002), deu-se durante o uso de uma simulação de lançamento de projéteis. Nela as trajetórias parabólicas podiam ser observadas, os parâmetros alterados e os resultados confrontados com aqueles obtidos pela teoria do ensino médio:

> - Veja, podemos fazer o estudante testar vários parâmetros, obter os alcances e comparar com a teoria ensinada. Ele vai ver, com os próprios olhos, que a teoria funciona, mesmo. Que a teoria é real. (...) Veja professor, não é lindo? Não tem quem não entenda. O computador faz mágicas e torna tudo mais fácil. Pode checar com as fórmulas; o alcance dá mesmo 300 km (...)

- Mas, já lhe ocorreu que isto pode estar completamente errado?

- Como assim professor? O senhor está dizendo que o computador errou? Pode checar com as equações. Eu já fiz isso para esses valores, dá certo!

- Dá certo, como?

- Dá certo! Dá certo! O resultado do computador é o mesmo da teoria.

 $-E$  o que isso prova?

- Ora, prova que está certo, que o experimento real dá isso mesmo, nem precisa fazer.

Note que o aluno considera a simulação uma cópia exata da realidade e o computador como infalível. Ele não percebe que por detrás daquela simulação existe um código que é baseado num modelo físico. Um modelo que possui restrições e que não é válido para todas as situações. Para um projétil com alcance de 300 km deve-se levar em conta a variação da aceleração da gravidade, os efeitos do ar e a curvatura da Terra, o que não estava claro no software utilizado. Desta forma, percebemos que ao utilizarmos simulações computacionais devemos esclarecer ao aluno os seus limites de validade, caso contrário ele terá uma imagem distorcida da realidade e uma percepção incompleta do que seria um modelo físico.

Observamos na literatura trabalhos onde tanto a experimentação quando a metodologia tradicional de ensino foram substituídas por simulações computacionais. Finkelstein et ai. (2005) demonstra que os ganhos conceituais e de habilidades no manuseio de instrumentos de medição podem ser superiores usando-se simulações em comparação com o uso de experimentos reais. Já outros trabalhos apontam que os ganhos educacionais foram superiores quando utilizados experimentos reais (Medeiros & Medeiros, 2002). Também há estudos nos quais a diferença do desempenho dos alunos que utilizaram um método tradicional de ensino e dos que fizeram uso de simulações em computador foi extremamente pequena (Yamamoto e Barbeta, 2001).

Deve-se observar que as simulações não possuem a riqueza heurística que os experimentos têm. Os detalhes, as idas e vindas do raciocínio e os erros são características da resolução de problemas reais, do dia-a-dia. No computador o aluno lida com idealizações, nos experimentos ele lida com a realidade e todas as questões a ela inerentes. Medeiros & Medeiros (2002) fazem a seguinte observação:

> "os entusiastas que tomam as simulações como uma panacéia para o ensino e a aprendizagem da resolução de problemas parecem não atentarem devidamente para a natureza da aprendizagem humana"

Os autores estão se referindo a dinâmica do erro do acerto, comum aos experimentos reais e que não é comum nas simulações computacionais. O contato do aluno com situações experimentais ajuda-o a perceber na prática como o conhecimento físico é construído. A experimentação é um aspecto essencial da Física e a ela são inerentes as atividades de manuseio de instrumentos, cálculo de erros, etc.

Em Medeiros & Medeiros (2002), p.84, lemos o seguinte:

"(...) apenas professores podem explicar idéias e transmitirem certas visões da realidade física, criticamente. (...) Simulações podem ser ricas em imagens e em cálculos; mas são pobres na sua dimensão social"

Os autores relatam o uso de simulações numa turma sem a presença de um professor. Em vídeo foi registrado o comportamento dos alunos na interação com uma simulação do movimento de projéteis. Foi observado que os alunos avançavam prematuramente para as próximas telas ou gráficos e que a interação com o conteúdo era incompleta. Quando foi pedido aos alunos que explicassem o que haviam visto na simulação ficou claro que eles ainda mantinham seus próprios conceitos. Somente com o auxílio dos pesquisadores os alunos perceberam e tentaram interpretar as partes mais abstratas do software. Isto demonstra que o computador por si só não tem o poder de promover a aprendizagem e que é essencial a presença do professor para aguçar a percepção dos alunos e levá-los a níveis mais profundos de abstração, essenciais na explicação dos fenômenos físicos.

Ao optar pelo uso de simulações computacionais, é importante o professor levar em conta que nem todos os alunos têm familiaridade com computadores, alguns nem sequer gostam de informática, o que pode ser um obstáculo à aprendizagem. Além disto, os alunos mais familiarizados com jogos e animações computacionais podem ser mais exigentes quanto ao aspecto visual da simulação. Animações com menos sofisticação, neste caso, podem causar aversão.

Uma última consideração que surgiu num momento de orientação é o risco de, na perspectiva do aluno, a simulação se transformar num mero jogo, num entretenimento. É importante o professor estar sempre atento para que o estudante esteja consciente do que está fazendo, observando quais grandezas físicas podem ser alteradas e quais efeitos destas alterações. Imaginemos um aluno estudando o efeito fotoelétrico. Ao alterar o valor de freqüência de radiação fotoelétrons começam a ser emitidos. Então, ao explicar o que aconteceu o aluno afirma que "mexendo neste botão aparecem um monte de bolinhas". Se ele terminasse a atividade com esta mesma concepção teríamos um triste exemplo de como simulações computacionais podem ser mal utilizadas.

# **Capítulo 3 - Produção de um simulador em Flash para o ensino do efeito fotoelétrico**

Neste capítulo descreveremos a construção de uma simulação cujo objetivo é servir de apoio ao docente no ensino do efeito fotoelétrico. Faremos um resumo histórico de como se deu a descoberta e a explicação deste fenômeno e, consecutivamente, descreveremos a elaboração do software justificando a escolha do tema.

## **3.1) O efeito fotoelétrico**

O efeito fotoelétrico foi primeiramente observado por Heinrich Rudolf **Hertz** (1857 a 1894) na detecção de ondas eletromagnéticas ocorrida em 1886. No seu experimento, Hertz fez uso de uma bobina de indução de alta voltagem para provocar faíscas entre duas esferas condutoras de latão. Quando isto acontecia o circuito se fechava e a carga poderia oscilar rapidamente produzindo radiação eletromagnética. Um detector ficaria a distância para verificar a existência da radiação, que consistia num fio de cobre de 1mm na forma de anel de diâmetro igual a 7,5 cm. Num extremo havia uma pequena esfera de latão e no outro uma ponta - na verdade a melhor descrição do detector seria um "C" com extremidades bem próximas. Se houvesse carga oscilante no anel uma pequena centelha elétrica seria produzida entre a esfera e a ponta, indicando a existência de ondas eletromagnéticas. Uma limitação que Hertz encontrou foi a da observação da centelha elétrica que curiosamente ficava mais intensa quando o anel se expunha à luz ultravioleta proveniente

do emissor. Este fenômeno no qual os elétrons são desprendidos de um material pela incidência de radiação luminosa ficou conhecido como efeito fotoelétrico.

O ex-assistente de Hertz, Philipp Eduard Anton von **Lenard** (1862 a 1947), retomou o trabalho do seu professor em 1902 para estudar como a energia dos fotoelétrons emitidos (ou seja, aqueles elétrons emitidos pela incidência de radiação luminosa) variava com a intensidade da luz. Os experimento de Lenard consiste numa ampola de vidro à vácuo, onde há duas placas de metal, a emissora (ou catodo) e a coletora (ou anodo). Ambas são conectadas por um fio ligado a um amperímetro sensível o suficiente para detectar baixíssimas correntes. Um esquema detalhado é exibido na figura 1. Quando a placa emissora é iluminada de sua superfície elétrons são desprendidos e atingem a coletora provocando uma corrente que é detectada pelo amperímetro. A fim de medir a energia dos elétrons ejetados, carregava-se negativamente o coletor para repelir os elétrons, de forma que somente aqueles com energia cinética suficiente atingiriam a superfície coletora e contribuiriam para a corrente.

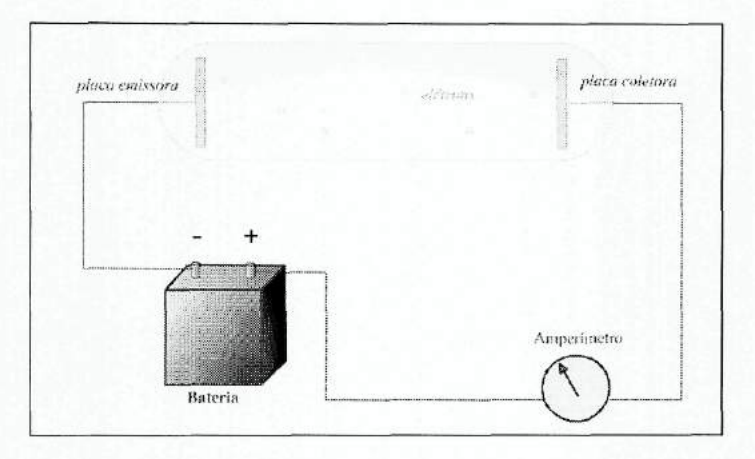

#### **Figura l- Montagem de Lenard**

Lenard identificou a existência de uma voltagem que se diminuída cessaria a corrente do circuito. Ele definiu esta voltagem como potencial frenador V<sub>0</sub>. Além disto, ele observou que o valor de  $V_0$  não dependia da intensidade luminosa. Ou seja, aumentando-se a intensidade luminosa aumentava-se o número de elétrons que se desprendiam da placa metálica, mas a energia cinética máxima dos elétrons não aumentava. As observações de Lenard eram incompatíveis com a teoria clássica do Eletromagnetismo, pois o aumento da intensidade da luz sobre o catodo deveria aumentar a energia absorvida pelos elétrons. Desta forma, esperava-se um aumento da energia cinética máxima dos elétrons, e isto não acontecia. Após analisar o espectro da luz incidente, Lenard observou que a energia cinética máxima dos elétrons aumentava conforme a freqüência da luz (ou o inverso para o comprimento de onda).

A explicação para o efeito fotoelétrico só foi alcançada com Albert **Einstein** (1879 a 1955), em 1905. Einstein assumiu como físico o que Max Karl Ernest Ludwig Planck (1858 a 1947), na sua explicação para a distribuição de energia por freqüência da radiação de corpo negro, assumiu como artifício matemático: a energia da

radiação eletromagnética se apresenta em pacotes, ou seja, a energia eletromagnética é quantizada. A energia de cada um desses pacotes seria proporcional à freqüência da radiação:

$$
\Delta E = hf
$$

onde  $h$  é a constante de Planck, cujo melhor valor atualmente é 6,62616 x 10<sup>-34</sup> J.s, e fé a freqüência.

Para explicar a fotoemissão da experiência de Lenard, consideremos a interação entre um quantum (pacote) de luz e apenas um elétron. Seja esse quantum absorvido pelo elétron. Dependendo da profundidade onde este elétron estiver no emissor ele terá um ônus eletrostático maior ou menor para se desprender da placa. Quanto mais próximo da superfície menor será este ônus. Se este elétron estiver na superfície da placa a perda de energia será a mínima possível e a sua energia cinética será máxima, cujo valor será dado pela seguinte expressão:

$$
E_C = hf - W_0
$$

onde  $W_0$  é a função trabalho característica da superfície do material utilizado. A energia cinética máxima dos elétrons pode ser obtida levando o coletor ao potencial  $V<sub>0</sub>$  (potencial de frenagem), onde a corrente cessa porque nenhum elétron chega ao catodo. Nesta situação:

$$
E_C = hf - W_0 = eV_0
$$

$$
V_0 = \frac{h}{e} f - \frac{W_0}{e}.
$$

Desta forma Einstein previa uma relação linear entre o potencial de frenagem e a freqüência que poderia ser verificada quantitativamente. A expressão também previa a existência de uma freqüência abaixo da qual nenhum elétron se desprenderia, pois neste caso o quantum de energia absorvido pelo elétron seria igual à função trabalho resultando numa energia cinética nula. Por mais intensa que fosse a radiação luminosa os seus quanta não tinham energia suficiente para fazer com que um elétron "vencesse" a função trabalho e fosse liberado da superfície metálica.

## **3.2) Por que uma simulação sobre o efeito fotoelétrico?**

Diante dos inúmeros assuntos abordados no ensino de Física no Ensino Médio por que dar atenção ao efeito fotoelétrico? Por que não simular o funcionamento de espelhos planos ou lentes?

Pena (2006) faz inúmeras considerações sobre porque os professores deveriam inserir tópicos de física moderna e contemporânea na sala de aula. O autor faz referência a diversos autores que apontam vários motivos desta inserção, a seguir cito alguns destes:

- Aparelhos, artefatos e fenômenos cotidianos em uma quantidade muito grande só podem ser compreendidos se alguns conceitos estabelecidos a partir do século XX forem utilizados;
- Despertar a curiosidade dos estudantes e ajudá-los a reconhecer a Física como um empreendimento humano e, portanto, mais próxima dos estudantes;
- Atrair jovens para a carreira científica, futuros pesquisadores, professores;
- Formar um cidadão pronto para participação na sociedade, o que implica em proporcionar ao aluno uma formação global, pois a capacidade de intervenção na realidade em que está imerso tem relação direta com sua capacidade de compreensão desta mesma realidade;
- Estabelecer contato dos alunos com as idéias revolucionárias que mudaram totalmente a Ciência do século XX.

Ao fim, Pena considera indispensável a contribuição dos professores de Física para a atualização, revisão e/ou reformulação dos currículos de Física do Ensino Médio. Esta contribuição poderia se dar pela divulgação de textos, relatos de experi-

ências, recursos, materiais e propostas didáticas pertinentes ao tema. É sob a perspectiva de recurso que o software desenvolvido deve ser visto: uma ferramenta cujo objetivo é fomentar e facilitar o ensino de física moderna e contemporânea nas salas de aula; ser um auxílio para o docente que se interessa em tratar desta parte da Física tão pouco abordada no Ensino Médio e que tem um papel muito importante na formação dos alunos.

No que diz respeito a artefatos tecnológicos cotidianos, Cavalcante e Tavolaro (2002) mencionam que o efeito fotoelétrico é aplicado em visores noturnos, que são sensíveis à radiação infravermelha; fotômetros; dispositivos de abertura de portas e outros. Ainda é feita a ressalva de não confundir o efeito fotoelétrico com outros efeitos semelhantes como, por exemplo, a fotocondutividade, base do funcionamento das lâmpadas acionadas automaticamente em postes de iluminação pública. Apesar desta diferença o entendimento do efeito fotoelétrico proporciona a explicação da fotocondutividade.

Finalizando esta seção, é importante mencionar que a simulação elaborada visa aumentar o número de simulações produzidas sobre física moderna e contemporânea para oferecer aos professores um maior número de recursos que os auxiliem na sua prática. Consideremos o artigo de Araujo & Veit (2004). Nele, os autores fazem uma revisão da literatura sobre estudos relativos a tecnologias computacionais no ensino de Física. Um dos resultados desta revisão é que o número de trabalhos abordando mecânica newtoniana é muito superior aos de qualquer outra área. Em especial, no caso das simulações computacionais, foram 34 artigos publicados sobre mecânica, enquanto somente 7 sobre física moderna. O total de artigos

sobre simulações computacionais foi de 52. Isto nos leva aos seguintes percentuais: 65% dos trabalhos sobre simulações são sobre mecânica; somente 13% dos trabalhos sobre simulações são sobre física moderna e contemporânea. Estes números são reflexos das prioridades atuais do ensino de Física.

# **3.3) Criação do software**

Nesta seção o nosso intuito é descrever o processo de construção do software, explicitando e justificando nossas escolhas.

A fim de criar uma simulação que contribuísse de maneira diferenciada no ensino do efeito fotoelétrico, pesquisamos simulações utilizando a Internet. A partir da análise deste material, fizemos algumas observações:

- O número de simulações em língua portuguesa (2) é muito pequeno comparado ao da inglesa (8);
- Algumas simulações não possuem uma interatividade adequada para tratar do efeito fotoelétrico, pois não permitem a alteração de uma ou mais variáveis importantes: intensidade luminosa, freqüência da radiação e voltagem;
- Praticamente metade do número de simulações são feitas em Flash, a outra metade em Java. A tecnologia Flash é versátil e "leve", no sentido de produzir arquivos relativamente pequenos.

Nas duas únicas simulações em português uma possui um design pouco atraente e não oferece ao aluno a possibilidade de ajuste da intensidade luminosa, e na outra, apesar de oferecer textos de suporte ao professor e ao aluno, o movimento dos elétrons pode provocar confusão, pois para determinados valores de potencial e de freqüência eles oscilam de forma que nos induz a pensar que são sempre os mesmos elétrons que se movimentam. Os endereços visitados encontram-se na tabela a seguir:

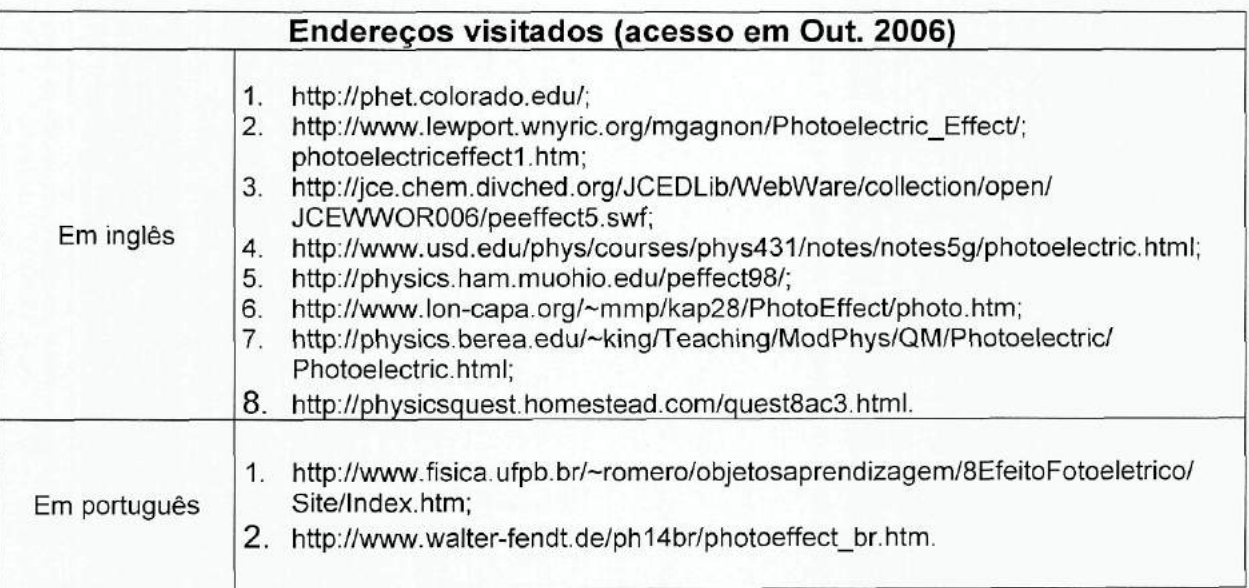

Gostaríamos de mencionar que o software, do qual a simulação do efeito fotoelétrico faz parte, foi criado utilizando o Macromedia Flash MX. Decidimos utilizar esta tecnologia pela sua grande aceitabilidade na Internet e por motivo de familiaridade.

É importante dizer que todo o material foi produzido levando em conta alguns princípios contidos em Anita et al. (2003), que dizem respeito aos efeitos cognitivos do design. Assim, evitamos o excesso de cores, de fontes e a primamos pela segmentação das informações, a fim prevenir uma sobrecarga cognitiva.

Na elaboração da simulação foi necessário definir os limites dos valores das grandezas físicas pertinentes. Para a freqüência foi escolhida uma faixa que permitisse o aluno perceber o aumento da energia dos elétrons conforme o aumento da freqüência da radiação. Para os elementos escolhidos listamos a seguir as correspondentes freqüências e comprimento de onda de corte. Assim, definimos como valores mínimo e máximo de freqüência 4,29 x 10<sup>14</sup> Hz (vermelho) e 1,20 x 10<sup>15</sup> Hz (ultravioleta).

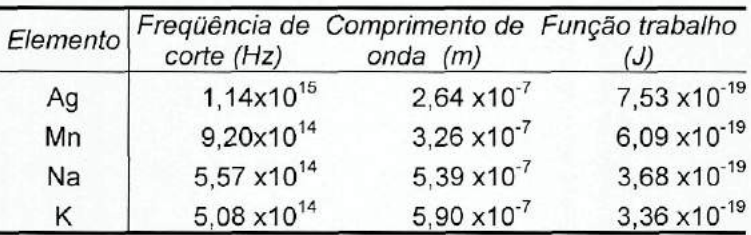

A escolha dos materiais da placa não foi aleatória, mas foi direcionada a fim de ser nítido para o aluno o quanto a função trabalho interfere no fenômeno estudado. Por isso, tivemos o cuidado de selecionar materiais cujas funções trabalho tivessem valores razoavelmente distintos entre si.

A faixa de voltagem escolhida foi aquela que abrangesse os valores de potencial frenador mínimo e máximo levando em conta o grupo de elementos selecionados e a faixa de freqüência. Assim, determinamos os limites inferior (-3 V) e superior (1 V) da simulação. Para concretizar a simulação foi necessário definir um valor para a distância entre as placas, pois a aceleração que cada fotoelétron sofre depende da voltagem e da distância. No decorrer da orientação para a elaboração desta monografia decidimos que um valor razoável seria de 5 cm.

Quanto à intensidade luminosa, decidimos que ela variaria de O a 5. Na "produção" dos fotoelétrons tivemos o cuidado de fazer com que eles saíssem da placa emissora em momentos diferentes e com velocidades diferentes. Desta forma conseguimos sugerir a aleatoriedade da emissão dos fotoelétrons e as suas diferentes energias cinéticas ao serem emitidos, visto que nem todos os fotoelétrons saem de uma mesma profundidade da placa.

Além da simulação decidimos proporcionar ao usuário um texto básico sobre o efeito fotoelétrico contendo nele alguns hipertextos. Através deles uma discussão mais detalhada do efeito fotoelétrico e do seu histórico pode ser acessada. Uma explicação interativa da montagem de Lenard e dos componentes da simulação também foi elaborada para que os dispositivos relevantes no efeito fotoelétrico fossem explicitados e descritos.

### **3.4) Descrição do software**

O software produzido consiste numa combinação de texto, hipertexto, explicação interativa e simulação, que serão descritos a seguir a partir de suas respectivas telas. Cada uma delas (exceto a do carregador) possui botões de navegação para que o aluno possa ir adiante ou retornar à tela que desejar.

## **3.4.1) Carregador e abertura**

A tela do carregador foi elaborada para que o usuário saiba que o software está sendo baixado para o seu computador, enquanto isso ele se entretém com uma animação do movimento de elétrons. Dependendo da velocidade do carregamento talvez o usuário nem a acesse. Depois de carregado, o aluno visualiza a tela de abertura. Ela "diz" ao aluno que todo o software foi carregado e que está pronto para ser executado.

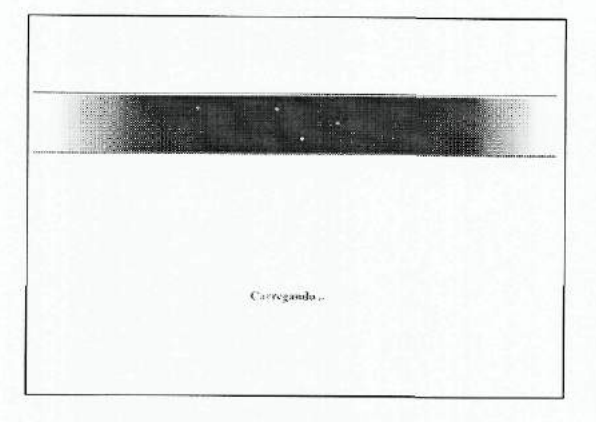

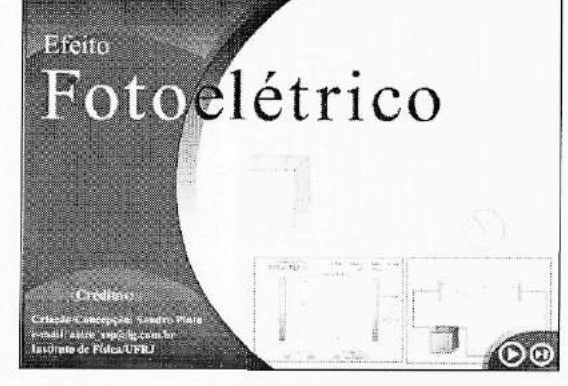

**Figura 2 - Tela do carregador Figura 3 - Tela de abertura**

## **3.4.2) Textos e hipertextos**

Nestas telas a nossa intenção é proporcionar uma visão geral do efeito fotoelétrico sem entrar nos seus pormenores. Descrevemos o que seria este fenômeno e relatamos um pouco da sua história. Também tratamos de conceitos importantes como potencial frenador, função trabalho e freqüência de corte. Relacionamos à freqüência a energia cinética dos fotoelétrons e mencionamos a explicação de Einstein

para o efeito fotoelétrico. Tudo isto é feito de maneira bastante resumida e sem expressões matemáticas.

Como verificamos a existência de sites de qualidade na internet, decidimos oferecer ao aluno a possibilidade se aprofundar no tema através de links (botões "Saiba mais"). Desta forma, informações importantes sobre efeito fotoelétrico (as fórmulas, os gráficos, etc) e seus aspectos históricos (as contribuições de Einstein, o Nobel de Einstein, etc.) podem sem acessados facilmente.

O Efeito Fotoelétrico **O Efeito Fotoelétrico**  $\Omega$ Efeito Fetecklitico consiste na emissão de ciêtrons por casas de inclúdicea de redação luninais sobre determinado enclat, Foi Heinrich Rudolf Hertz (1857 a 1894) quem eleservos pola primeira vez este telefo quando con menta radiação ultraviolera, o mais anti-.<br>- Thillipp Eduard Antan son Lemand (1862 a 1942), que fora assistente de Hertz, reticulou est.<br>seu trabalho em 1992 unharando uma nomtagena enjo esqueren e detafando na tula a seguir Chone na seta abaixo.  $\odot$  $\odot$ 

**Figura 4 - Tela de texto e hipertexto Figura 5 - Tela de texto e hipertexto**

A simulação a seguir procura demonstrar o funcionamento do aparcilio básico utilízado por<br>cnard e, a portir dele, lever você a experimentar o que é o Ficito Fotoeletrico. Clique na

'©0

<sub>an sourcess. Our sourcess. Our consigns concerned to concerned the<br>twist will be concerned to the concerned a fiaquíncia da ist.<br>en 1905 que o Eleito l'estadétrico foi explicado por Albes</sub>

Para saber mais sobre a explicação de Einstein clique aqui. « \*\*\* \*\*\* \*\*\*

Para saber mais subre Albert Einstein, clique aqui. ( + +00+ = = 22)

scriata conhecidas posteriomente como fótons

 $\Theta$ 

#### **3.4.3) Explicações interativas**

Nestas telas o objetivo é fazer com que o aluno saiba quais componentes são importantes na explicação do efeito fotoelétrico e qual o papel de cada um deles. São telas que devem ser exploradas, pois preparam o estudante para a simulação. A primeira delas trata da montagem de Lenard. São ressaltados os seguintes componentes: a luz, a ampola a vácuo, as placas emissora e coletora, e o amperímetro. Como a essência do efeito fotoelétrico são os fotoelétrons, decidimos a eles dar destaque também.

A segunda tela trata exclusivamente da explicação dos dispositivos da simulação, que são os seguintes: botão de ajuste da freqüência, botão de ajuste da voltagem, botão de ajuste da intensidade luminosa, painel de seleção de materiais e amperímetro. Repetimos a explicação das placas por motivo de reforço.

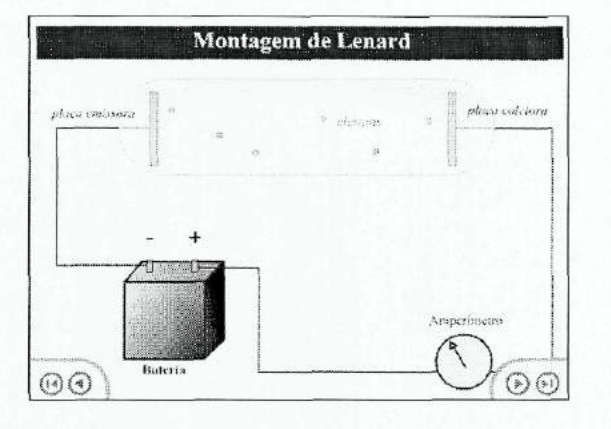

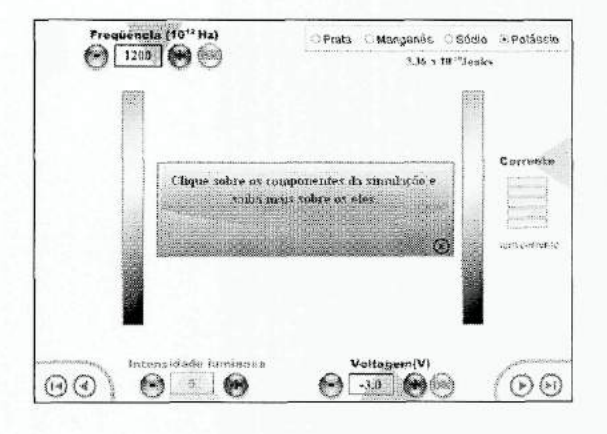

**gem de Lenard cão**

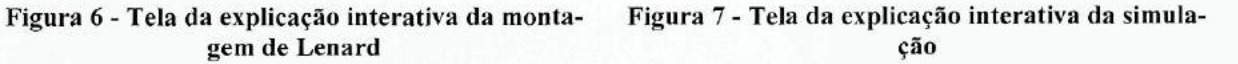

## **3.4.4) Simulação**

Esta é a tela principal do software (veja a figura a seguir). Nela o aluno poderá perceber o efeito fotoelétrico nas suas várias nuances e dimensões. Isto se dará pela manipulação dos valores das grandezas físicas: freqüência da radiação, função trabalho, voltagem e intensidade luminosa. Esta manipulação é feita através de botões de ajustes (seleciona valores de freqüência, voltagem e intensidade luminosa) e de opções (escolhe o tipo de material da placa emissora).

Através desta simulação o professor poderá, por exemplo, identificar o potencial frenador para várias freqüências e para cada material, de forma a reproduzir a relação linear prevista por Einstein entre estas grandezas. Ainda poderá verificar se a previsão para a freqüência de corte feita pela relação mencionada coincide com a verificada visualmente na simulação (quando cessa a emissão de fotoelétrons).

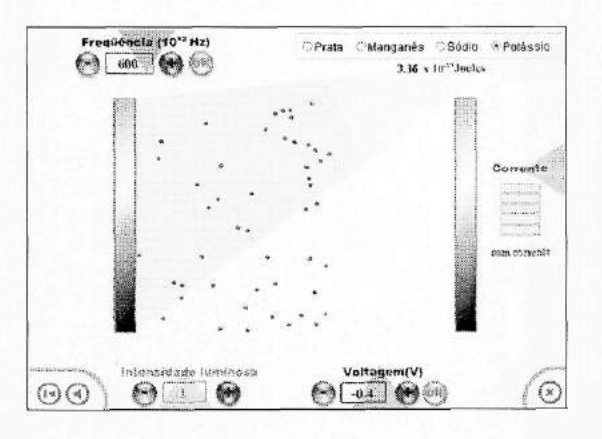

**Figura 8 - Tela da simulação. Observe os botões de ajustes e de opções. São eles que modificam os valores das grandezas relevantes no efeito fotoelétrico.**

# **Capítulo 4 - Guia de atividades para o professor do Ensino Médio**

Neste capítulo sugerimos como o professor do Ensino Médio pode utilizar o software em sala de aula. Ele se divide em duas seções: na primeira, mapeamos os conceitos físicos presentes na simulação e sugerimos como o ensino destes pode ser realizado, ressaltando as competências que podem ser trabalhadas tendo os Parâmetros Curriculares Nacionais (PCN's) como referência; na segunda, propomos um projeto um pouco mais ousado cujo objetivo é a determinação da constante de Planck, constante que tem papel fundamental na Física Moderna. As propostas deste capítulo não pretendem em hipótese alguma serem rígidas ou definitivas, elas são flexíveis e podem ser modificadas pelo docente conforme lhe convier.

## **4.1) Conceitos mapeados e o seu ensino via software**

### **4.1.1) Energia dos fótons**

O aluno, orientado pelo professor, poderá perceber a relação entre a freqüência da radiação e a energia dos fótons através visualização do movimento dos elétrons da placa emissora à coletora. Esta compreensão se dará pelo Princípio da Conservação da Energia.

É importante de início o professor informar ao aluno que:

- Fótons são partículas que compõem a luz;
- A energia de cada fóton depende da freqüência da luz;

Os passos a seguir auxiliarão o professor no ensino do tema proposto.

1° passo) Depois de lido o primeiro texto da simulação, descreva sucintamente o efeito fotoelétrico ressaltando a emissão de elétrons pela incidência de luz.

2° passo) Na tela que descreve a montagem de Lenard, gaste um tempo tratando de cada um dos seus elementos. Dê ênfase à iluminação, às placas e aos elétrons.

3° passo) Leia o texto da tela seguinte ressaltando que a luz é composta por fótons, que são pequenos pacotes de energia que interagem com os elétrons da placa emissora, lembrando que este modelo foi proposto por Albert Einstein em 1905.

4° passo) Vá para próxima tela que descreve os componentes da simulação. Ressalte que serão utilizados somente os botões de ajuste da freqüência e da intensidade luminosa - que é proporcional ao número de fótons emitidos pela fonte. Não se esqueça de falar sobre as unidades.

5° passo) Agora já na tela da simulação, ajuste a freqüência para 550 e a intensidade luminosa para 2. Alguns elétrons saltarão da placa. Aumente a freqüência num

passo de 50 até chegar a 800. Observe que a luz muda de cor (fale que cada cor corresponde a uma freqüência) até ficar invisível (luz ultravioleta) e que os elétrons se aproximam cada vez mais da placa coletora. Uma associação interessante que pode ser feita é comparar o movimento de ida e vinda do elétron com o lançamento de um corpo verticalmente para cima. O objetivo é fazer o aluno perceber que quanto mais próximo o elétron está da placa coletora, mais energia ele adquiriu, da mesma forma que e altura atingida por um corpo é proporcional à sua energia cinética inicial.

O Princípio da Conservação da Energia deve ser mencionado para explicar de onde vem a energia dos elétrons. Deverá ser ressaltada a proporcionalidade entre a freqüência dos fótons e energia dos elétrons, que aponta para proporcionalidade entre a freqüência e a energia de cada fóton.

6° passo) Faça um resumo escrito que relacione o efeito fotoelétrico ao conceito ensinado. Considere o exemplo:

A luz é composta de várias partículas chamadas fótons. No efeito fotoelétrico os fótons retiram elétrons da uma placa feita de metal. Quanto maior a freqüência da luz que incide na placa, mais distante os elétrons conseguem chegar quando retirados da placa, pois eles passam a ter mais energia. Concluímos que a energia dos elétrons vem da energia dos fótons, e esta energia aumenta conforme o aumento da freqüência.

Concluindo esta subseção, listamos a seguir as competências trabalhadas

nesta atividade conforme os PCN's:

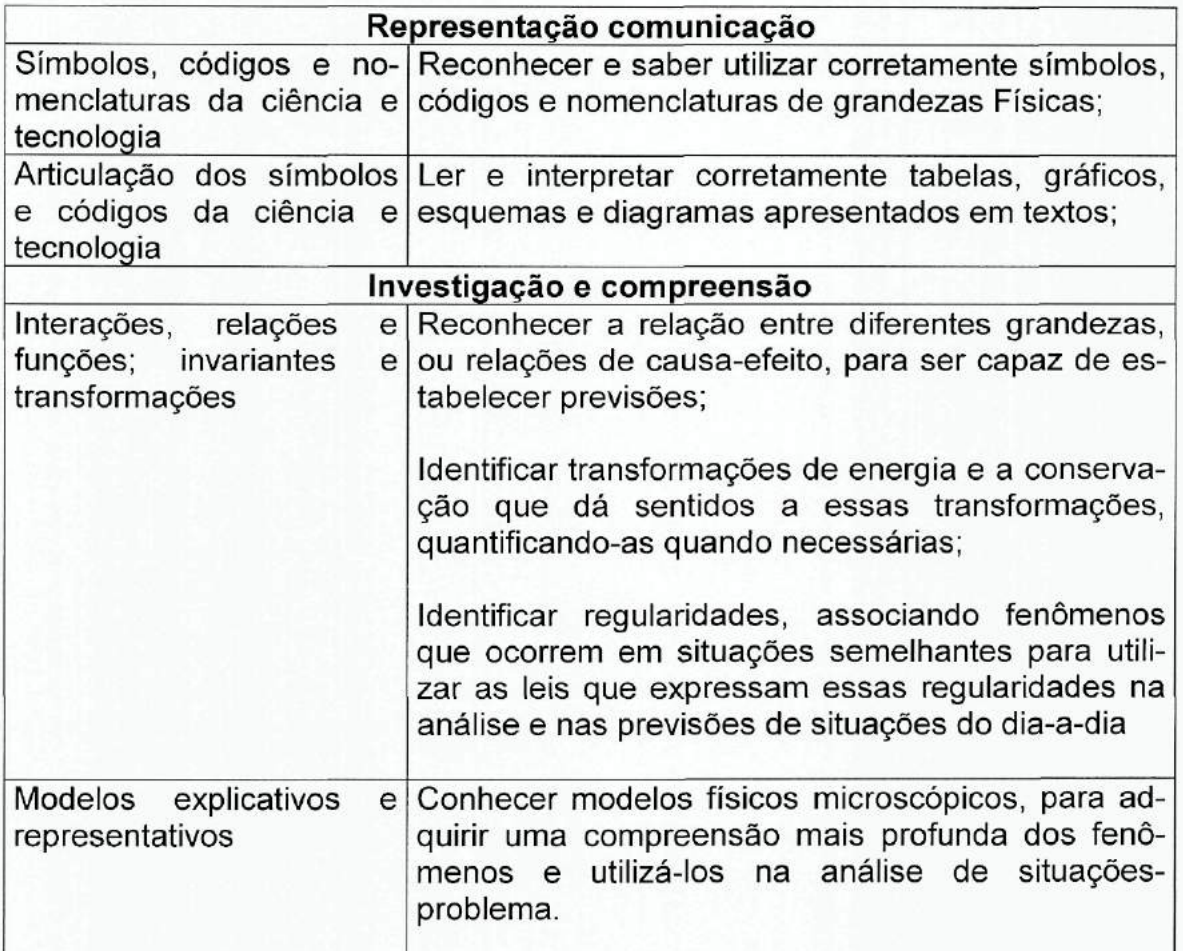

# **4.1.2) Campo elétrico e potencial elétrico**

O conceito de campo elétrico é elaborado considerando uma carga de prova

positiva: o vetor campo elétrico tem a mesma direção e sentido da força eletrostática

que essa carga sofre. Se a carga de prova for negativa, o vetor campo elétrico e a força terão sentidos diferentes. Este caso pode ser exemplificado na simulação.

O potencial elétrico, ou diferença de potencial (ddp), é um conceito bastante abstrato, e, por isso, qualquer exemplo é bem-vindo para torná-lo mais acessível. A diferença de potencial na simulação é entre o potencial da placa emissora e o da coletora. Significa que se a diferença de potencial for negativa, a placa coletora é mais negativa do que emissora; se a diferença de potencial for positiva, a placa coletora é mais positiva do que a emissora. A simulação permite que esses casos sejam analisados associando-os ao conceito de campo elétrico, demonstrando, assim, como os dois conceitos - campo elétrico e diferença de potencial - estão interligados.

1° passo) Depois de lido o primeiro texto da simulação, descreva sucintamente o efeito fotoelétrico ressaltando a emissão de elétrons pela incidência de luz.

2° passo) Na tela que descreve a montagem de Lenard, gaste um tempo tratando de cada um dos seus elementos. Dê ênfase à bateria, às placas e aos elétrons. Ressalte que a diferença de potencial da bateria é variável, podendo, inclusive, o potencial dos terminais terem seus sinais trocados e, conseqüentemente, o sinal do potencial entre placas.

3° passo) Leia o texto da tela seguinte ressaltando que a luz é composta por fótons, lembrando que este modelo foi proposto por Albert Einstein em 1905.

4° passo) Vá para próxima tela que descreve os componentes da simulação. Ressalte que serão utilizados somente os botões de ajuste da diferença de potencial, da intensidade luminosa - que é proporcional ao número de fótons emitidos pela fonte e da freqüência da radiação. Não se esqueça de falar sobre as unidades.

5° passo) Altere a freqüência para 650 a ddp para -1.0. Aumente a intensidade luminosa para 1 e observe os elétrons saltando da placa. Pela observação do valor da ddp e do movimento dos elétrons conclui-se que:

- a) O potencial elétrico da placa coletora (a da direita) é a mais negativa do que o da emissora;
- b) Os elétrons não conseguem chegar à placa coletora porque a força elétrica que atua sobre eles força-os a retornar à placa emissora;
- c) Como os elétrons têm carga negativa, o campo elétrico tem sentido contrário ao da força elétrica, logo ele aponta da placa emissora para a coletora.

Pergunte aos alunos o que aconteceria se em vez elétrons tivéssemos prótons saindo da placa emissora. Neste caso os prótons seriam acelerados no sentido do campo elétrico, pois a força elétrica teria o mesmo sentido do campo. Assim os prótons chegariam sem dificuldades à placa coletora.

6° passo) Aperte o botão "+" ajustando a ddp de -1.0 para -0.9. O que aconteceu em relação à força elétrica? Ela diminuiu, pois agora os elétrons conseguem chegar mais próximo da placa coletora. Isto significa que o campo elétrico diminui de intensidade mais continua tendo o mesmo sentido. O potencial da placa coletora ainda é mais negativo do que o da placa emissora, entretanto não é tão negativo quanto no caso anterior.

7° passo) Repita o passo anterior até chegar ao valor de -0.6 para a ddp. A partir do valor de -0.5 (o potencial frenador para a freqüência escolhida) uma corrente é provocada no circuito. Isto acontece porque o campo elétrico não intenso o suficiente para impedir os elétrons de tocarem a placa coletora.

8° passo) Ajuste a ddp para +0.5 e pergunte aos alunos:

- a) Qual das placas agora tem o potencial mais negativo? Resposta: A emissora;
- b) Para onde aponta agora o campo elétrico? Resposta: Da placa coletora para a emissora.
- c) Seria possível frear os elétrons aumentando a ddp? Resposta: Não. Agora a força elétrica aponta no sentido da velocidade dos elétrons (da esquerda para a direita) pois o campo elétrico aponta da direita para a esquerda.

d) Se a placa emissora liberasse prótons, eles seguramente chegariam à placa coletora? Resposta: Não se pode ter certeza, pois nesta configuração os prótons sofreriam a ação de uma força elétrica contrária ao seu suposto movimento. Os prótons se deslocariam da esquerda para a direita e força elétrica seria da direita para a esquerda, o mesmo sentido do campo elétrico.

Concluindo esta subseção, listamos a seguir as competências trabalhadas nesta atividade conforme os PCN's:

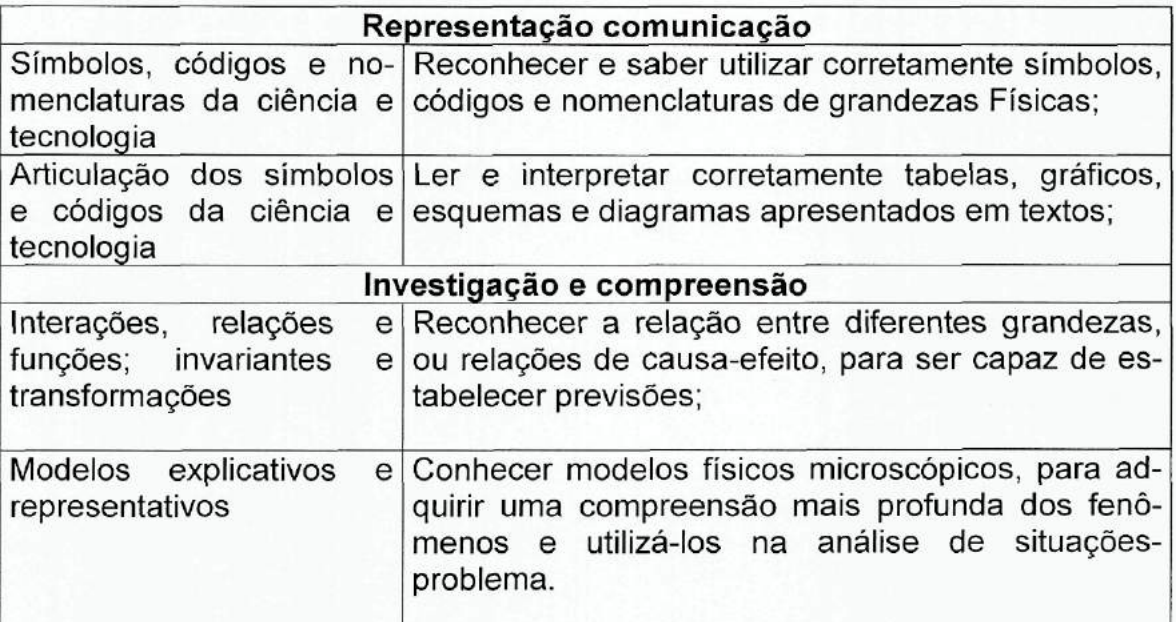

### **4.1.3) Corrente elétrica**

A corrente elétrica consiste no movimento de cargas elétricas numa direção privilegiada. A sua intensidade depende do número de portadores de carga (elétrons, por exemplo) que se deslocam num determinado intervalo de tempo. Além disto, o sentido convencional da corrente elétrica é aquele no qual os portadores de carga positiva se moveriam ou aquele contrário ao movimento dos portadores de carga negativa. Vejamos como a simulação pode ajudar o professor no ensino deste conceito.

É importante que o professor mencione sucintamente que:

- a carga elétrica é uma propriedade da matéria podendo ser negativa ou positiva;
- os elétrons são portadores (levam consigo) carga elétrica negativa.

1° passo) Depois de lido o primeiro texto da simulação, descreva sucintamente o efeito fotoelétrico ressaltando a emissão de elétrons pela incidência de luz.

2° passo) Na tela que descreve a montagem de Lenard, gaste um tempo tratando de cada um dos seus elementos. Dê ênfase às placas, ao amperímetro e aos elétrons. Ressalte que os elétrons podem chegar ou não à placa coletora e que só no primeiro caso o amperímetro registrará a intensidade da corrente elétrica.

3° passo) Leia o texto da tela seguinte ressaltando que a luz é composta por fótons, lembrando que este modelo foi proposto por Albert Einstein em 1905.

4° passo) Vá para próxima tela que descreve os componentes da simulação. Ressalte que serão utilizados somente os botões de ajuste da intensidade luminosa que é proporcional ao número de fótons emitidos pela fonte - e da freqüência da radiação. Dê ênfase ao medidor da intensidade da corrente elétrica e não se esqueça de falar sobre as unidades.

5° passo) Na simulação (tela seguinte) ressalte que o medidor de corrente acusa não haver corrente no circuito ("sem corrente"), isto porque não há elétrons fluindo entre as placas e atingindo a placa coletora. Ajuste o valor da freqüência para 750 e o da intensidade luminosa para 1. Alguns elétrons se desprenderão e alcançarão a placa coletora. Uma corrente é indicada no medidor como "corrente mínima". Relembre os alunos que os elétrons são portadores de carga negativa.

6° passo) Aumente a intensidade luminosa para 2. O número de elétrons desprendidos aumentou e, conseqüentemente, a intensidade da corrente elétrica. Note que o medidor indica "corrente baixa". Os alunos perceberão que isto se deve ao maior número de elétrons incidindo na placa coletora, que implica num maior fluxo de carga elétrica.

7° passo) Aumente gradativamente a intensidade luminosa até o valor máximo 5, provocando um aumento da intensidade da corrente elétrica. Uma última questão a ser abordada é o sentido convencional da corrente elétrica, que é contrário ao do movimento real dos portadores de carga negativa. Se o movimento dos elétrons é da

esquerda para a direita, o sentido convencional da corrente será da direita para a esquerda.

8° passo) Faça um resumo escrito que relacione o efeito fotoelétrico ao conceito corrente de elétrica. Segue uma sugestão:

No efeito fotoelétrico os fótons que compõem a luz incidem sobre uma placa de metal. Elétrons são desprendidos e se movem de uma placa à outra provocando uma corrente elétrica no circuito. Quando maior a intensidade da luz mais elétrons são liberados e maior é intensidade da corrente elétrica. O sentido convencional da corrente é contrário ao do movimento real dos elétrons.

Concluindo esta subseção, listamos a seguir as competências trabalhadas nesta atividade conforme os PCN's:

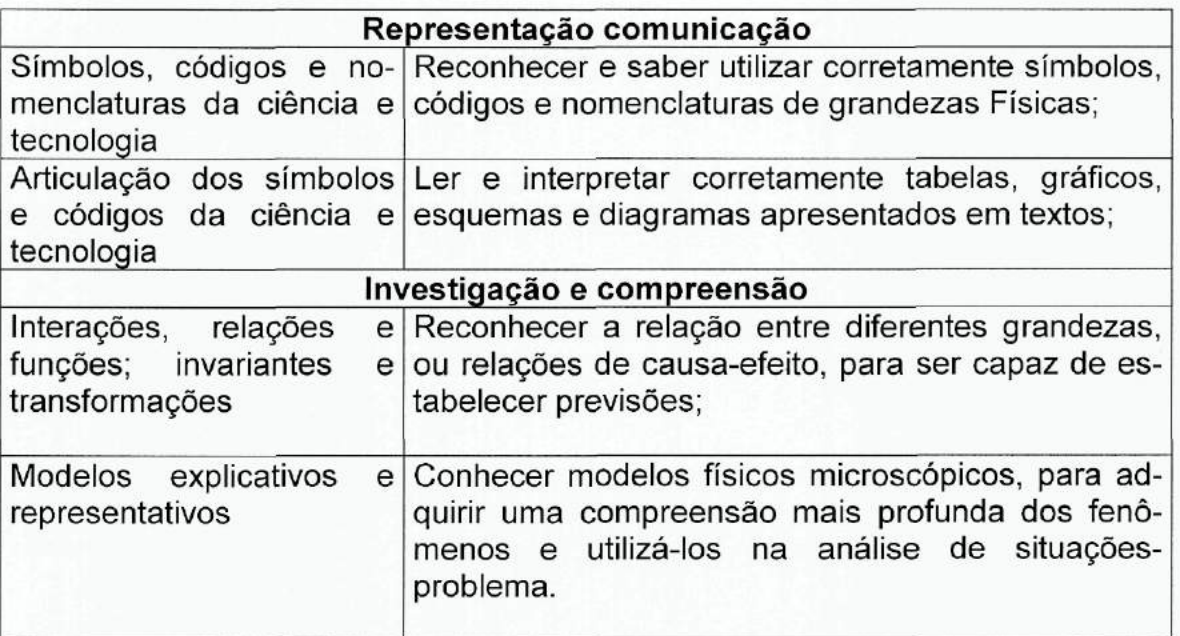

#### **4.1.4) Energia e suas transformações**

Energia é uma só em essência, mas apresenta-se na natureza sob diversas formas: cinética, potencial etc. Perceber estas formas de energia e suas transformações é importante no aprendizado da Física e na sua contextualização.

Sugerimos que o professor, antes de iniciar a atividade, mencione sucintamente as várias formas de energia que são listadas a seguir:

- Energia cinética é a energia associada ao movimento, quanto maior a velocidade do corpo maior é a sua energia cinética;
- Energia dos fótons é a energia associada aos fótons, pequenas partículas que compõem a luz. É proporcional à freqüência da luz;
- Energia potencial é a energia que é armazenada e que depende da posição do corpo. Por exemplo, quanto maior for altura de um corpo maior será a sua velocidade ao tocar o solo, demonstrando que quanto maior for a altura (posição em relação ao solo) maior será a energia potencial.

1° passo) Depois de lido o primeiro texto da simulação, descreva sucintamente o efeito fotoelétrico ressaltando a emissão de elétrons pela incidência de luz.

2° passo) Na tela que descreve a montagem de Lenard, gaste um tempo tratando de cada um dos seus elementos. Dê ênfase às placas, à iluminação e aos elétrons. Ressalte que os elétrons são liberados da placa emissora por causa da incidência da luz;

3° passo) Leia o texto da tela seguinte ressaltando que a luz é composta por fótons, lembrando que este modelo foi proposto por Albert Einstein em 1905.

4° passo) Vá para próxima tela que descreve os componentes da simulação. Realce que serão utilizados somente os botões de ajuste da intensidade luminosa - que é proporcional ao número de fótons emitidos pela fonte - e da freqüência da radiação. Não se esqueça de falar sobre as unidades.

5° passo) Na tela seguinte, que é a da simulação, ajuste a freqüência para 550 e intensidade luminosa para 1. Alguns elétrons são liberados, mas quase não se afastam da placa emissora.

6° passo) Aumente a freqüência da luz para 575 e observe que agora os elétrons atingem uma distância maior. Por que isto acontece? Porque a energia fornecida pelos fótons aumenta conforme o aumento da freqüência. Parte desta energia é transformada (enfatize esta palavra) em energia cinética, que é transformada em energia potencial conforme os elétrons se afastam da placa emissora. No retorno a energia potencial (elétrica) é *transformada* novamente em energia cinética, pois a velocidade dos elétrons aumenta durante o seu retorno. Uma associação interes-

sante que pode ser feita é comparar o movimento de ida e vinda do elétron com o lançamento de um corpo verticalmente para cima. O objetivo é fazer o aluno perceber que quanto mais próximo o elétron está da placa coletora, maior é a sua energia cinética ao sair da placa emissora, da mesma forma que e altura atingida por um corpo é proporcional à sua energia cinética ao ser lançado.

7° passo) Aumente a freqüência para 600 e observe que a distância alcançada pelos elétrons aumentou. Peça que os alunos expliquem o que aconteceu.

8° passo) Aumente a intensidade da luz para 3 e observe que mais elétrons são emitidos, todavia a distância alcançada por cada um deles é a mesma, indicando que a energia cinética de cada elétron ao sair da placa emissora não foi alterada.

9° passo) Aumente a freqüência da luz para 625. A energia cinética cresceu de tal forma que os elétrons alcançam a placa coletora provocando uma corrente elétrica no circuito.

10° passo) Faça um resumo escrito que relacione o efeito fotoelétrico aos conceitos trabalhados. Segue uma sugestão:

No efeito fotoelétrico os fótons que compõem a luz incidem sobre uma placa de metal. A energia dos fótons é cedida aos elétrons, que se desprendem da placa. A energia cinética dos elétrons ao saírem da placa é transformada em energia potencial conforme eles se afastam da placa emissora. Se os elétrons não atingirem a

outra placa, eles retornam à placa emissora transformando energia potencial novamente em energia cinética.

Aumentando a intensidade da luz mais elétrons são desprendidos, mas todos continuam atingindo a mesma distância. Isto mostra que neste caso a energia cinética de cada elétron ao sair da placa emissora não é alterada. A energia cinética de cada elétron só é aumentada quando a energia transportada por cada fóton é aumentada.

A energia dos fótons cresce conforme a freqüência da luz (são proporcionais). Assim, aumentando a freqüência da luz os elétrons ao serem liberados possuem energia cinética maior, atingindo distâncias maiores em relação à placa emissora. Se a energia cinética dos elétrons ao saírem da placa emissora for muito alta eles podem atingir a placa coletora, provocando uma corrente no circuito.

Concluindo esta subseção, listamos a seguir as competências trabalhadas nesta atividade conforme os PCN's:

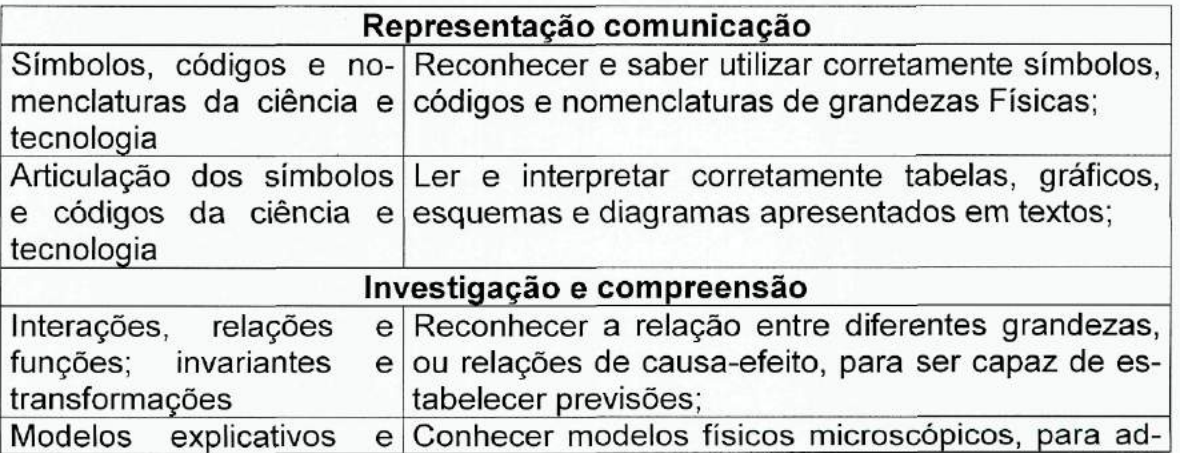

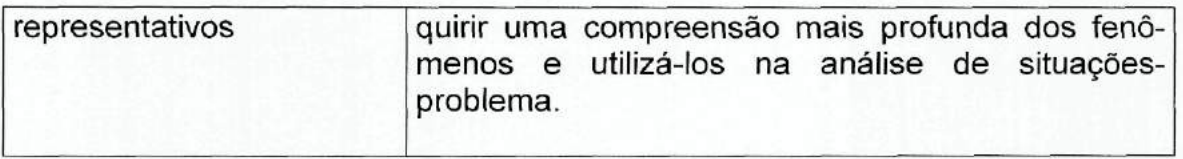

## **4.1.5) Cor e freqüência**

Entender que a cor branca vinda do Sol é composta por várias cores é importante para explicar fenômenos como o arco-íris. Entender que as cores que vemos correspondem a freqüências de radiação distintas que constituem uma pequena parcela de outras freqüências possíveis deve proporcionar ao aluno a identificação das várias radiações presentes na vida cotidiana associadas às aplicações tecnológicas (radares, fornos de microonda, rádio, por exemplo) e a sistematização do espectro eletromagnético.

Através da simulação podemos mostrar ao aluno a relação entre freqüência e cor, inclusive demonstrando que as cores estão contidas no vasto espectro eletromagnético cujas radiações, na maioria das vezes, não sensibilizam a nossa visão, caso da radiação ultravioleta.

De início seria interessante que o professor falasse sobre a natureza da luz perguntando, por exemplo, o que é a luz e do que seria feita. Após as várias respostas, dizer que a luz pode ser entendida como uma onda ou como sendo composta de pequenos "pacotes" de energia. Falar sobre o arco-íris provoca a oportunidade de dizer que a luz que vem do Sol é composta de várias cores, ou seja, que a luz branca é composta por várias radiações de diferentes freqüências. É importante mencionar que a maior parte das radiações é invisível ao olho humano mas está

presente no nosso dia-a-dia, como, por exemplo, as microondas, os raios-X, as ondas de rádio etc.

1° passo) Depois de lido o primeiro texto da simulação, descreva sucintamente o efeito fotoelétrico ressaltando a emissão de elétrons pela incidência de luz.

2° passo) Na tela que descreve a montagem de Lenard, gaste um tempo tratando de cada um dos seus elementos. Dê ênfase às placas, à iluminação e aos elétrons. Ressalte que os elétrons são liberados da placa emissora por causa da incidência da luz.

3° passo) Leia o texto da tela seguinte ressaltando que a luz é composta por fótons, lembrando que este modelo foi proposto por Albert Einstein, em 1905, como alternativa ao ondulatório, que também descreve adequadamente o comportamento da luz em várias situações.

4° passo) Vá para próxima tela que descreve os componentes da simulação. Realce que serão utilizados somente os botões de ajuste da intensidade luminosa - que é proporcional ao número de fótons emitidos pela fonte - e da freqüência da radiação. Não se esqueça de falar sobre as unidades.

5° passo) Na tela seguinte, que é a da simulação, ajuste a freqüência para 430 e intensidade luminosa para 4. Nenhum elétron é liberado.

6° passo) Aumente a freqüência apertando o botão "+" sucessivas vezes até chegar ao valor de 460, que corresponde, aproximadamente, ao laranja. Nenhum elétron é liberado.

7° passo) Altere a freqüência para 500, pressione "OK" e observe que a iluminação agora é amarela. Modificando para 545 a cor passa a ser verde e elétrons são liberados da placa emissora. Diga que agora os fótons que compõem a luz fornecem energia suficiente para que os elétrons se desprendam, mas não o suficiente para alcançarem a placa coletora.

8° passo) Altere a freqüência para 600 (azul) e 750 (violeta). Para este último valor os elétrons conseguem atingir a placa coletora produzindo uma corrente no circuito. Agora é momento de ressaltar dois pontos:

- A cor depende da freqüência;
- A energia dos fótons aumenta conforme a freqüência.

9° passo) Altere a freqüência para 1000 (ultravioleta). Agora a radiação tornou-se invisível. É oportuno mencionar que o maior parte das radiações é invisível ao olho humano, que elas possuem freqüências inferiores a do vermelho e se estendem para além a do ultravioleta, e que o conjunto das radiações conforme a freqüência chama-se espectro eletromagnético.

10° passo) Faça um resumo escrito que relacione o efeito fotoelétrico aos conceitos trabalhados. Segue uma sugestão:

No efeito fotoelétrico os fótons que compõem a luz incidem sobre uma placa de metal. A energia dos fótons é cedida aos elétrons, que se desprendem da placa. Esta energia e a cor da luz varia conforme a freqüência; em ordem crescente de freqüência e de energia: vermelho, laranja, amarelo, verde, azul e violeta. O ultravioleta é uma radiação invisível assim como a maior parte das radiações. O conjunto das radiações é denominado espectro eletromagnético.

Concluindo esta subseção, listamos a seguir as competências trabalhadas nesta atividade conforme os PCN's:

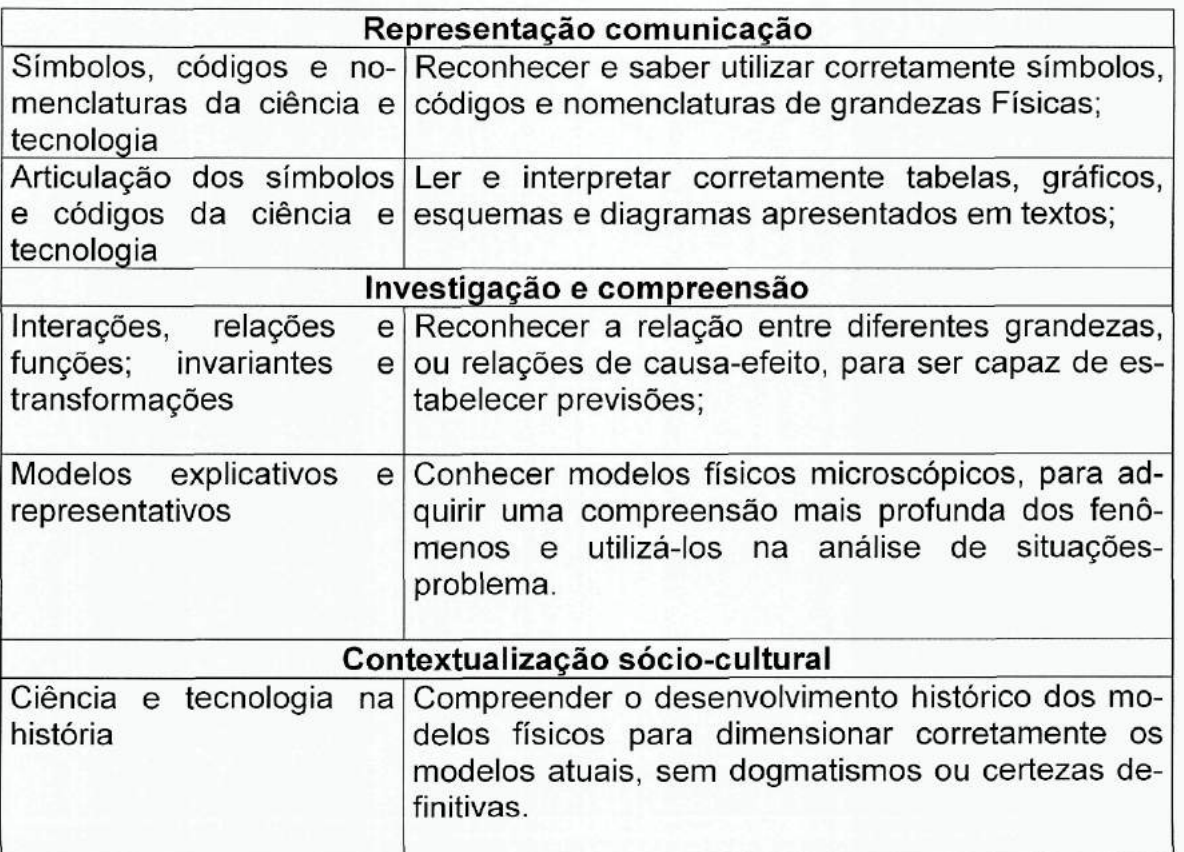

## **4.2) Projeto: determinando o valor da constante de Planck**

Esta proposta foi criada pensando no papel central que a constante de Planck tem na Física Moderna e Contemporânea. Esta atividade é mais complexa do que as demais e, portanto, demanda mais tempo, por isso escolhemos a denominação "projeto". Através de valores do módulo dos potenciais frenadores  $(V_0)$  e das freqüências da radiação (f), o aluno construirá uma tabela, um gráfico e, pela inclinação da reta ajustada, a constante de Planck será obtida. Deverá ser utilizado um software como o Microsoft Excel ou Origin. Seria importante que o aluno elaborasse um relatório apresentando e discutindo os resultados, por isso elaboramos um modelo que está no Anexo I.

Inicialmente seria interessante que o professor falasse sobre a natureza da luz perguntando, por exemplo, o que é a luz e do que seria feita. Após as várias respostas, dizer que a luz é composta de pequenos "pacotes" de energia e que esta explicação foi dada por Einstein em 1905. Por causa desta explicação, Einstein ganhou o prêmio Nobel. Diga que estes pacotes de luz levam consigo uma quantidade de energia que depende da freqüência (E=h.f). A constante h é chamada de constante de Planck e tem um papel importante na Física Moderna.

1° passo) Leia o primeiro texto e ressalte o efeito fotoelétrico em si, sem dar explicações para o fenômeno.

2° passo) Explique cada detalhe da montagem de Lenard. Esta atividade é mais trabalhosa e cada item da montagem é importante.

3° passo) A partir da breve leitura do segundo texto, ressalte a explicação de Einstein para o fenômeno: o conceito de fótons.

4° passo) Na tela seguinte, dê igual atenção a todos o componentes da simulação, exceto ao painel de seleção de materiais que não será modificado.

5° passo) Já na simulação, utilizando os valores pré-determinados, defina potencial frenador como o valor da ddp a partir do qual passa a existir uma corrente no circuito. Na simulação, ressalte os valores da freqüência, intensidade luminosa e voltagem. Para uma demonstração, aumente a intensidade luminosa para 1. Observe o quão próximo os elétrons chegam da placa coletora. Clique no botão "+" da voltagem e note que os elétrons chegam mais perto. Explique que os fótons interagem com os elétrons da placa emissora que ganham energia suficiente e são liberados. Entre as placas há um campo elétrico (da esquerda para a direita) que produz uma força elétrica (da direita para a esquerda) contrária ao movimento dos elétrons, não os permitindo chegar à placa coletora. Quando a voltagem chegar ao valor -0.3 V uma corrente será produzida. Este é o valor do potencial frenador para esta freqüência (8,5  $x10^{14}$  Hz).

6° passo) Diminua a freqüência da radiação para 550 para que os alunos percebam que o potencial frenador depende da freqüência da radiação. Peça-os para alterar a voltagem para -0.1, que é o potencial frenador para esta freqüência.

7° passo) Diga aos alunos que o gráfico entre o potencial frenador e a freqüência é uma reta ( $V_{_0} \! = \! \frac{h}{f} \! - \! \frac{W_{_0}}{2}$ ). Se tivermos pares de V $_0$  e f poderemos traçar uma reta *e e* cujo coeficiente angular nos permitirá obter a constante de Planck sabendo-se o valor da carga do elétron.

8° passo) Peça que os alunos identifiquem os valores do módulo do potencial frenador para as seguintes freqüências registrando-os numa tabela eletrônica (no Excel, por exemplo):

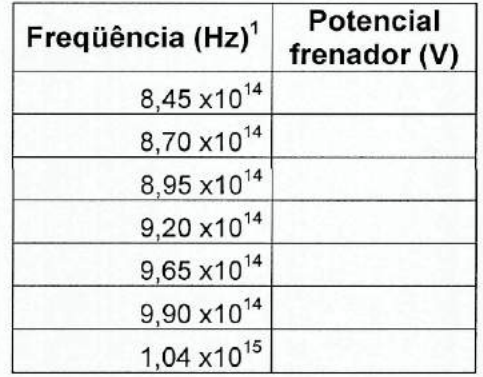

A tabela final deve ser como a que segue:

<sup>&</sup>lt;sup>1</sup> Para escrever potências no Excel use a função POTÊNCIA(base;expoente). Por exemplo, para o número 1,04x10<sup>15</sup> escreva na barra de fórmulas o seguinte: =1,04\*POTÊNCIA(10;15).

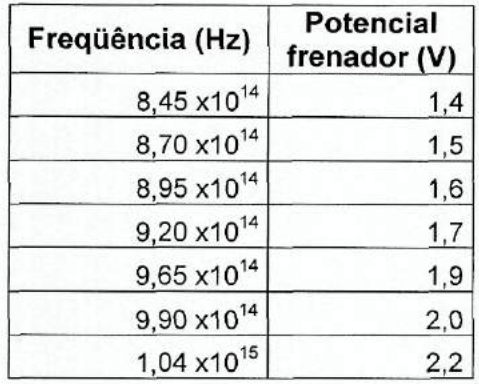

9° passo) Trace o gráfico. Podem ser utilizados softwares do tipo Excel ou Origin, que traçam gráficos e fornecem diretamente o valor do coeficiente angular. Realizando um ajuste linear, no Excel, por exemplo, obtemos o seguinte gráfico:

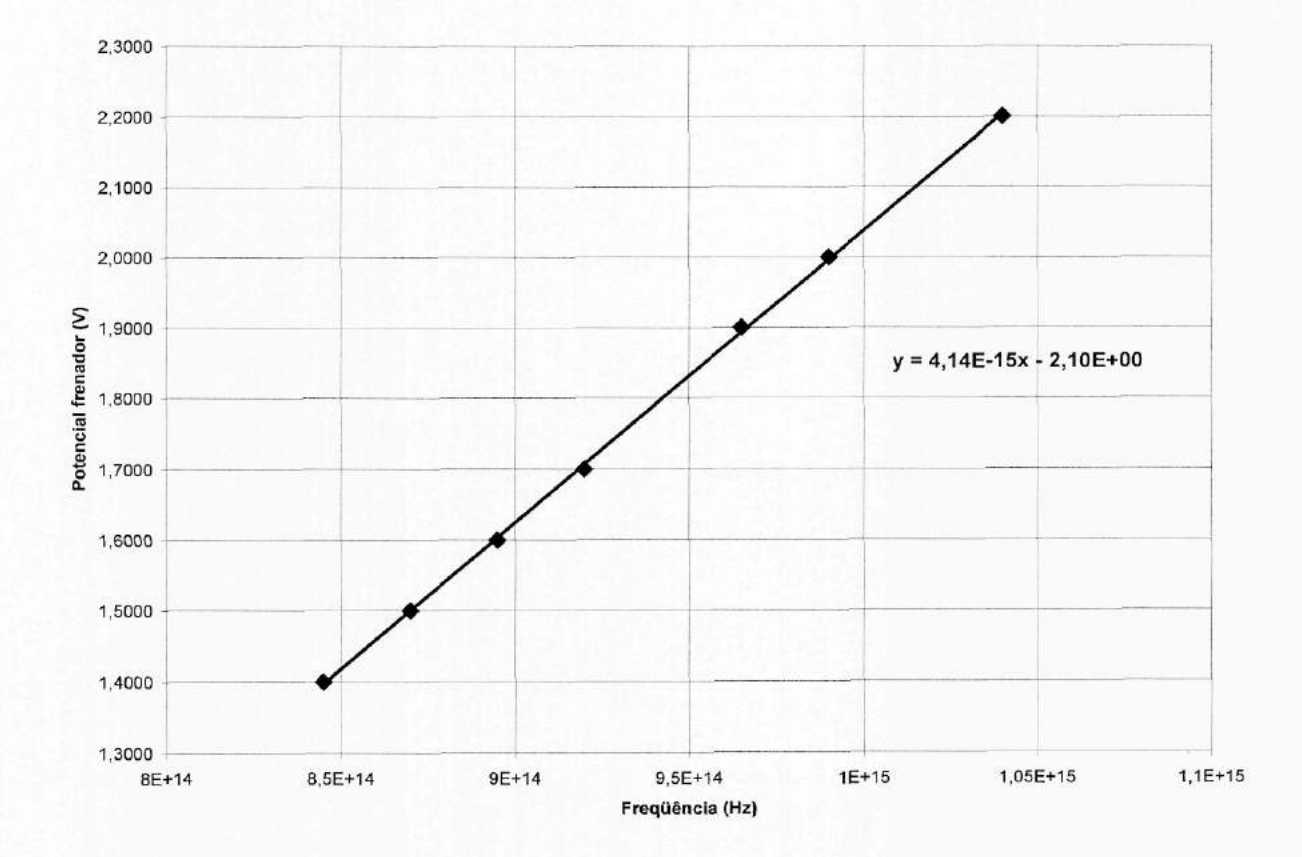

O Excel nos permite ajustar uma reta aos pontos e ainda fornece os coeficientes angular e linear. A função ajustada no exemplo é a seguinte:

 $y=4,14.10^{-15}x - 2,10$ .

10° passo) Multiplique o coeficiente angular pelo valor da carga o elétron (1,60 x 10" <sup>19</sup> C) obtendo:

# **<sup>34</sup> 6,62x10'" J.s**

Que é bem próximo do valor tabelado da constante de Planck 6,626 x 10<sup>-34</sup>

J.s. Uma possível explicação para a discrepância é o uso de potenciais somente até primeira casa decimal.

Concluindo esta subseção, listamos a seguir as competências trabalhadas nesta atividade conforme os PCN's:

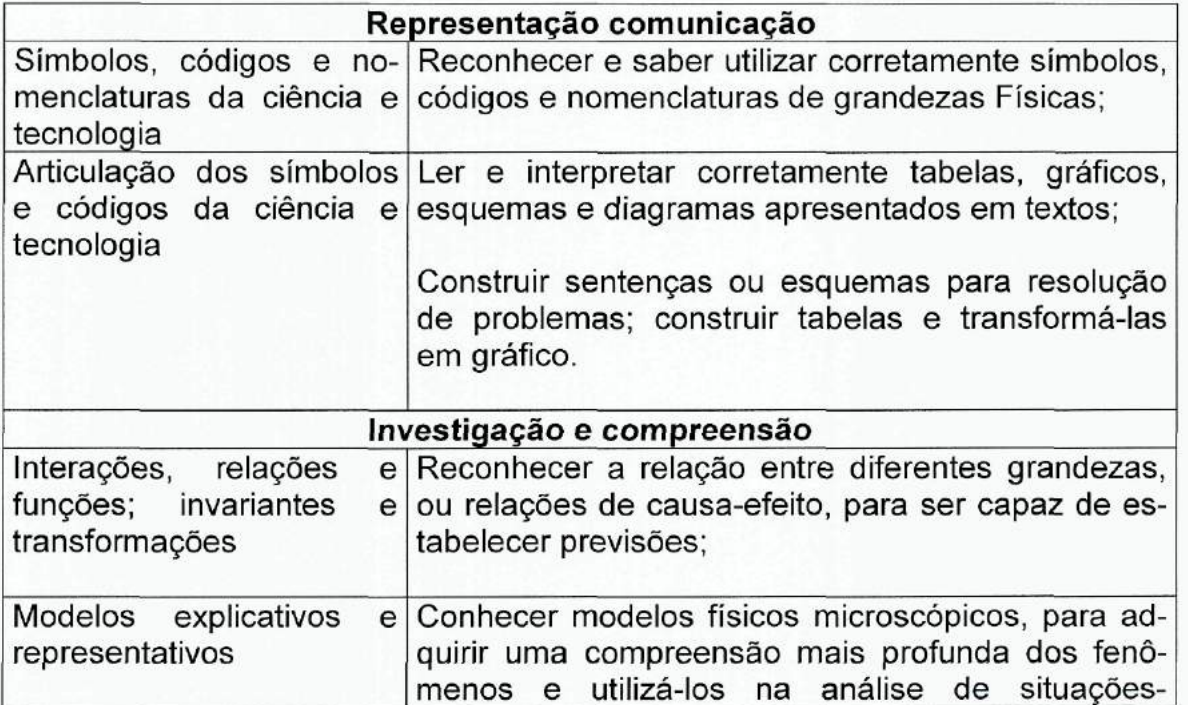

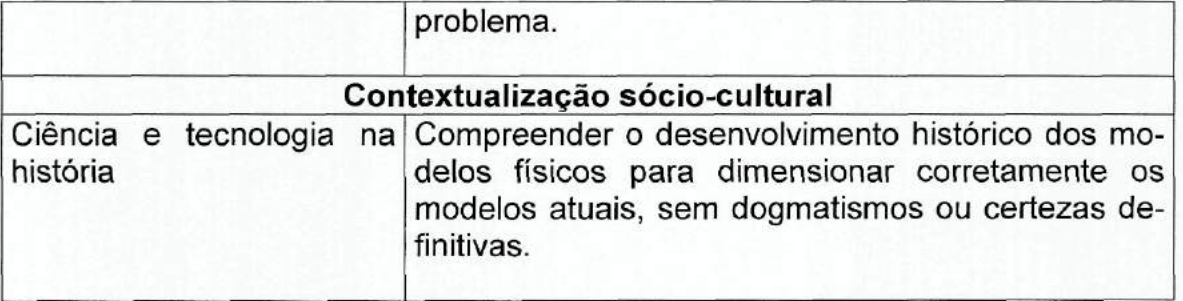

# **Considerações finais**

No decorrer da elaboração deste trabalho observamos o que poderia ser feito a partir dele, extrapolando, assim, a nossa proposta atual. Queremos comentar um pouco sobre isso.

Seria interessante aplicar em algumas turmas as propostas apresentadas no capítulo 4 para avaliá-las. Poderíamos verificar a viabilidade, eficiência e as modificações necessárias.

Nos preocupamos em como o software se ajustaria concretamente à realidade de um professor do ensino médio da rede estadual de ensino, incluindo sugestões de textos, exercícios, planos de aula etc. Sabemos que a atual reorientação curricular exclui a Física Moderna e Contemporânea com justificativas bastante razoáveis:

> "Esta opção deve-se em boa parte ao fator tempo, pois tal inclusão só poderia se dar com o sacrifício de tópicos essenciais à própria compreensão do tema." (Reorientação Curricular - Ciências da Natureza e Matemática (2006), p. 173).

Todavia acreditamos que o software produzido pode ser uma alternativa razoável para que ao menos o efeito fotoelétrico seja ensinado através do ensino de outros conteúdos presentes no currículo reformulado. Seria um trabalho interessante elaborar propostas viáveis que buscasse dar conta da complexa realidade do professor.

Durante as orientações concluímos que o uso da simulação também seria interessante no Ensino Superior. Alguns conceitos mais avançados, como função trabalho e a sua variação conforme a profundidade, poderiam ser trabalhados.

Por fim, acreditamos que o presente esforço seja um estímulo para que o professor do Ensino Médio dê mais atenção à Física Moderna e Contemporânea em sala de aula, a física do século XX e dos dias atuais.

# **Referências bibliográficas**

Anita, G.; Konrath, M.L.P.; Tarouco, L. (2003) Alfabetização visual para a produção de objetos educacionais. **Novas Tecnologia na Educação, v.1, n.2, p. 1-9.**

Araújo, l.S.; Veit, E.A. (2004) Uma revisão da literatura sobre estudos relativos a tecnologias computacionais no ensino de Física. **Revista Brasileira de Pesquisa em Educação em Ciências, v.4, n.3, p. 5 -18.**

Barthem, R. (2005) **A Luz**. 1<sup>a</sup> ed. – São Paulo: Editora Livraria da Física: Sociedade Brasileira de Física - (Temas atuais de Física).

Cavalcante, M.A.; Tavolaro, C.R.C. (2002) Uma Aula Sobre o Efeito Fotoelétrico no desenvolvimento de competência e habilidades. **Física na Escola,** v.3, n.1, p. 24-29.

Coutinho, L.; Ensinando na Era da Informação. Disponível em <http://www.proinfo.mec.gov.br> Acesso em: Fev. 2007.

Fiolhais, C.; Trindade, J. (2003) Física no Computador: o Computador como uma Ferramenta no Ensino e na Aprendizagem das Ciências Físicas. **Revista Brasileira de Ensino de Física,** v.25, n.3, p. 259-272.

Finkelstein, N.D.; Adams, W.K.; Keller, C.J.; Kohl, P.B.; Perkins, K.K., Podolefsky, N.S.; Reid, D.; LeMaster, R. (2005) When learning about the real world is better done virtually: A study of substituting computer simulations for laboratory equipament. **Physical Review Special Topics - Physics Education Research** 1, 010103, p. 1- 8.

Gadotti, M. (1993) **História das Idéias Pedagógicas;** Ed. Ática.

Keller, C.J.; Finkelstein, N.D.; Perkins, K.K.; Pollock, S.J. (2006) Assessing the Effectiveness Of A Computer Simulation In Conjunction With Tutorials In Introductory Physics In Undergraduate Physics Recitations. **PHYSICS EDUCATION RESEARCH CONFERENCE. AIP Conference Proceedings,** Volume 818, pp. 109-112.

Medeiros, A.; Medeiros, C.F. (2002) Possibilidades e Limitações das Simulações Computacionais no Ensino de Física. **Revista Brasileira de Ensino de Física,** v.24, n.2, p. 77-86.

Ostermann, F.; Moreira, M.A. (2000) Uma revisão bibliográfica sobre a área de pesquisa "Física Moderna e Contemporânea no Ensino Médio". **Investigações em Ensino de Ciências,** Porto Alegre, v.5, n.1.

Parâmetros Curriculares Nacionais (PCN). Disponível em <http://portal.mec.gov.br/seb/index.php> Acesso em: Abr. 2007.

Penna, F.L.A. (2006) Por que, nós professores de Física do Ensino Médio, devemos inserir tópicos e idéias de física moderna e contemporânea na sala de aula?. **Revista Brasileira de Ensino de Física,** v.28, **n.1, p. 1-2.**

Perrenoud, P. (1999) **Avaliação: Da Excelência à Regulação das Aprendizagens - entre duas lógicas;** trad. Patrícia Chittoni Ramos - Porto Alegre: Artes Médicas Sul.

Reorientação Curricular - Ciências da Natureza e Matemática (2006). Disponível em <http://www.ccmn.ufrj.br/extensao.asp> Acesso em: Abr. 2007.

Tipler, P. (1995) **Física - Volume 4: Ótica e Física Moderna;** trad. Horacio Macedo - 3<sup>a</sup> ed. - Rio de Janeiro: LTC - Livros Técnicos e Científicos Editora S.A.

Valente, J.A.; Diferentes usos do Computador na Educação. Disponível em <http://www.proinfo.mec.gov.br> Acesso em: Fev. 2007.

Valente, J.A. b; Por que o Computador na Educação? Disponível em <http://www.proinfo.mec.gov.br/> Acesso em: Fev. 2007.

Valiati, E.R.A.; Zottis, A.; Heineck, R. Analisando as Implicações de Uso do Computador no Ensino-Aprendizagem de Conteúdos de Física. Disponível em <http://www.nonio.uminho.pt/challenges/05comunicacoes/Tema1/15ElianeValiati.pdf > Acessado em Mai. 2007.

Veit, E.A.; Teodoro, V.D. (2002) Modelagem no Ensino/Aprendizagem de Física e os Novos Parâmetros Curriculares Nacionais para o Ensino Médio. **Revista Brasileira de Ensino de Física,** v.24, n.2, p. 87-96.

Yamamoto, L; Barbeta, V.B. (2001) Simulações de Experiências como Ferramenta de Demonstração Virtual em Aulas de Teoria de Física. **Revista Brasileira de Ensino de Física,** v.23, n.2, p. 215-225.

# **Anexo l - Modelo de relatório**

1) Identificação do aluno ou do grupo de alunos

2) Introdução - definição do efeito fotoelétrico. Pode se basear nas telas de texto do software. Um aprofundamento é possível através dos links "saiba mais" nas mesmas telas.

3) Objetivo - determinar através da simulação a constante de Planck (h), que relaciona energia à freqüência (E=h.f).

4) Desenvolvimento - a tabela e o gráfico descrevendo como foram elaborados.

5) Resultados - o valor obtido para a constante de Planck e a sua análise.

## **RESUMO**

Neste trabalho apresentamos a elaboração de um software sobre o Efeito Fotoelétrico. Através da simulação deste fenômeno acreditamos que se pode ensiná-lo e ainda tratar de vários conceitos físicos como, por exemplo, a transformação de energia. Desta maneira, é possível ensinar os conteúdos mais tradicionais e ainda abordar um pouco da Física Moderna e Contemporânea (FMC), área da Física pouco contemplada no Ensino Médio.

# **índice**

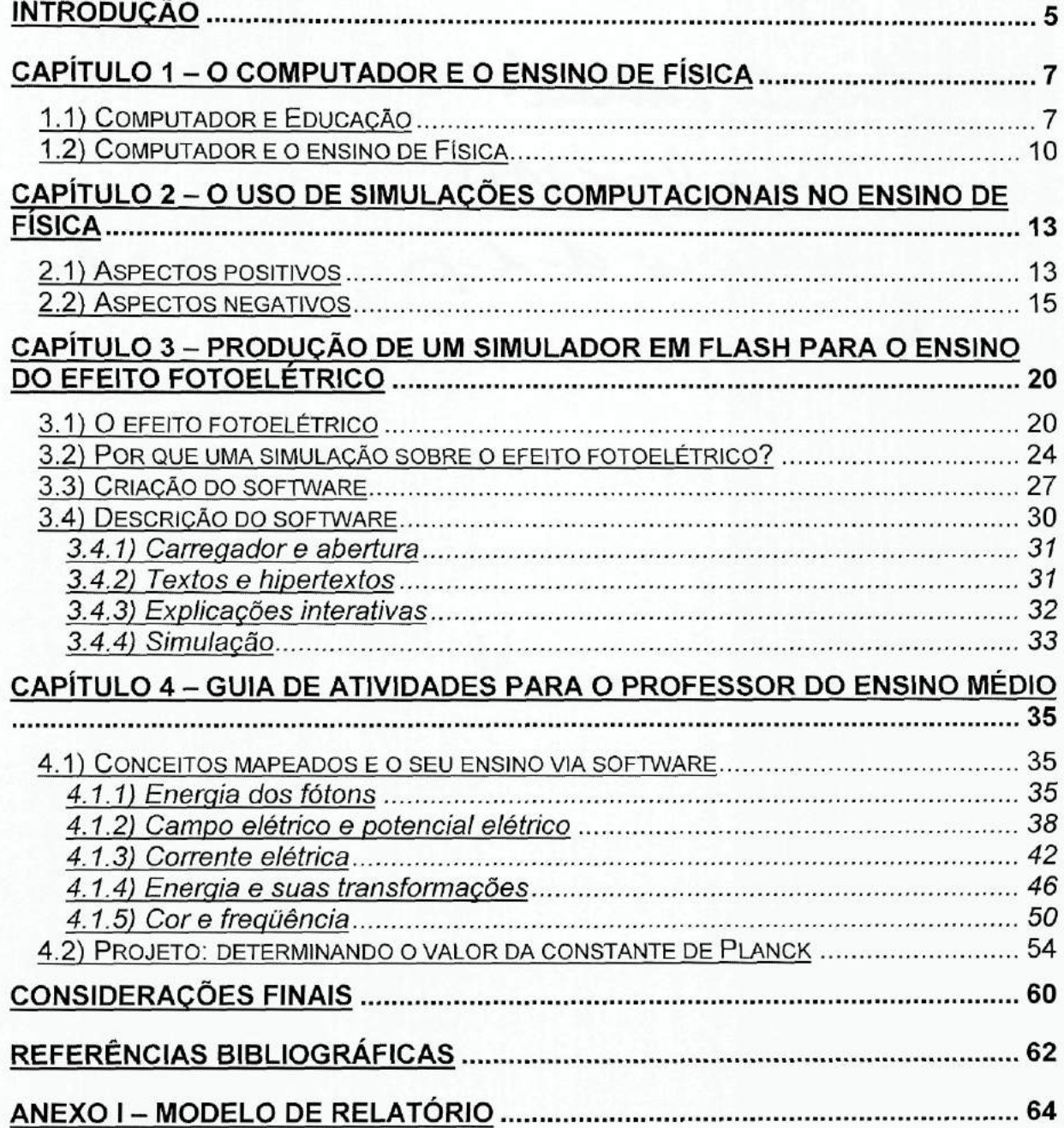